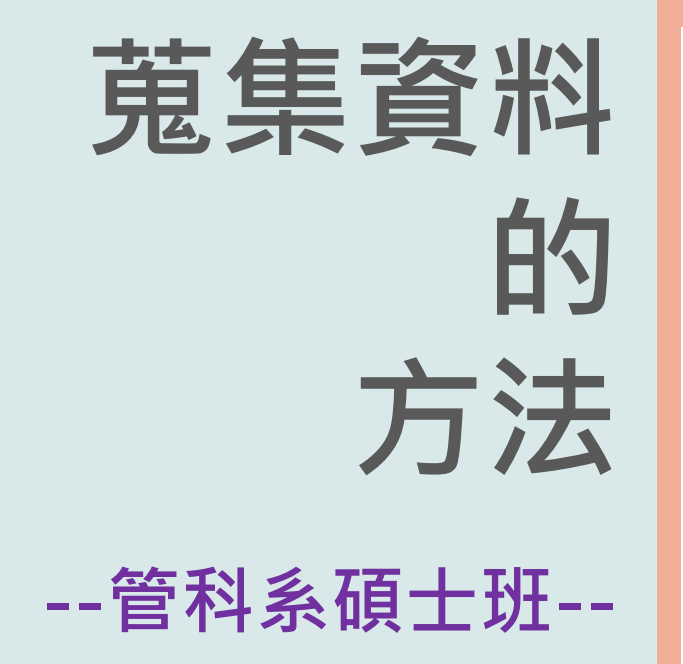

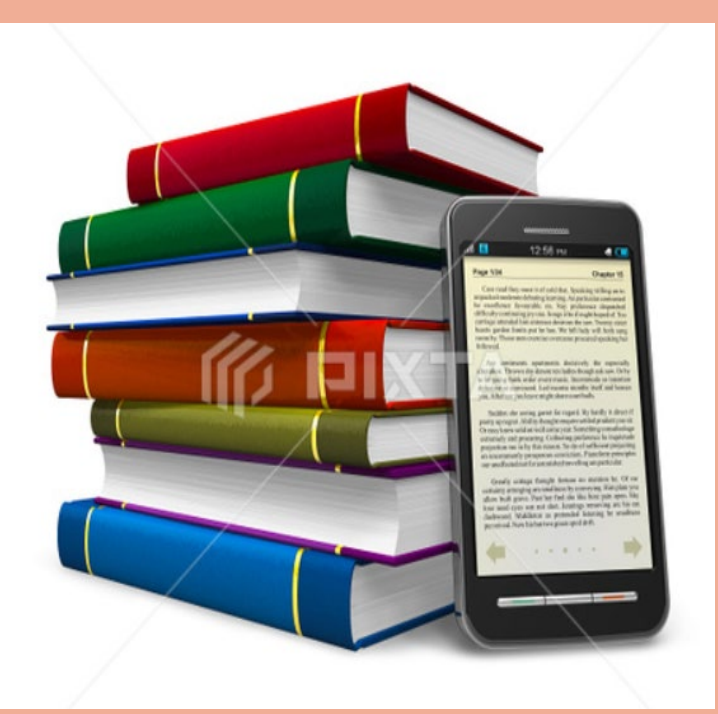

提升您論文寫作的效能  $\mathbb{R}$  . The set of the control of the set of the set of the set of  $\mathbb{R}$ #2652 / 089079@mail.tku.edu.tw

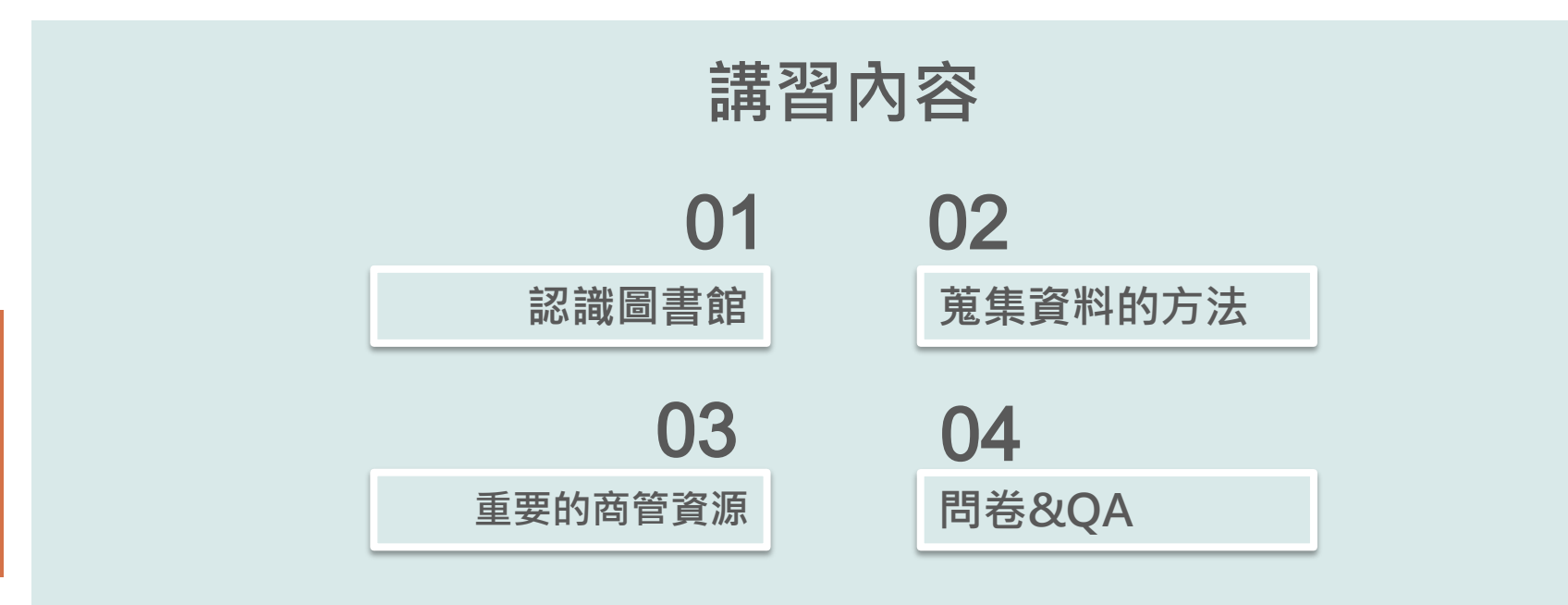

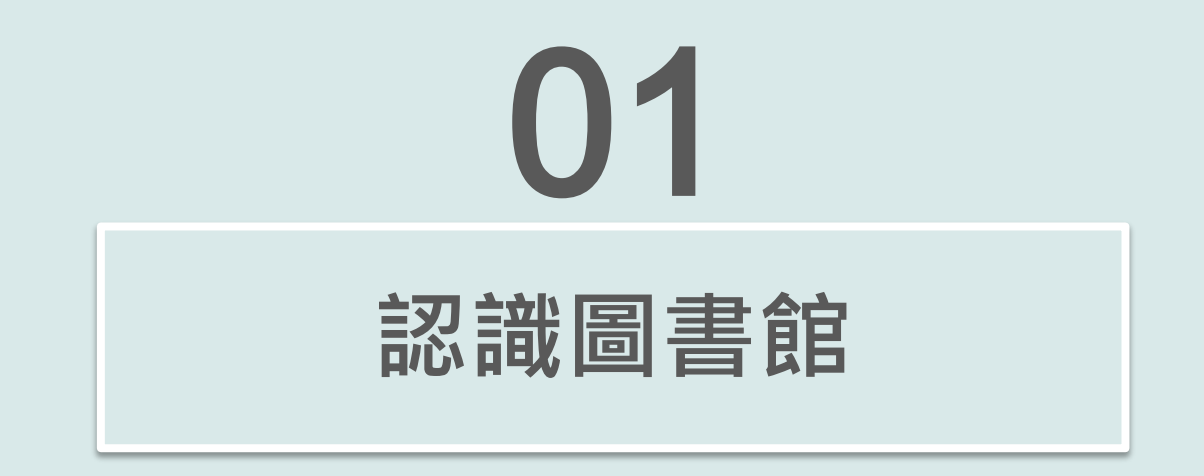

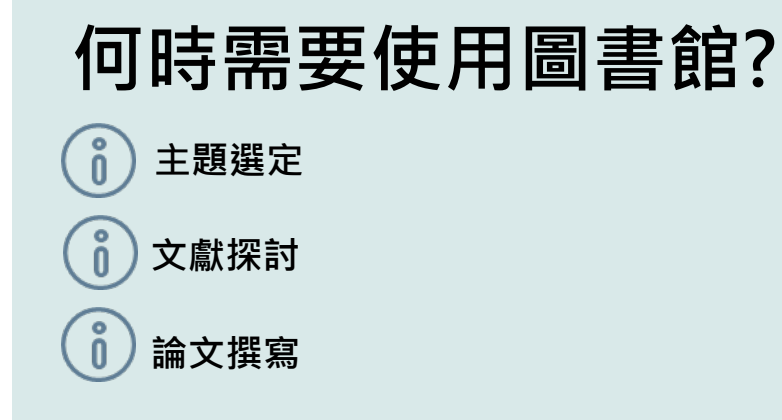

# **圖書館的角色~**

**資源徵集、管理與傳播的場域 館員是資源與使用者間的串聯者** <u>ီ</u>

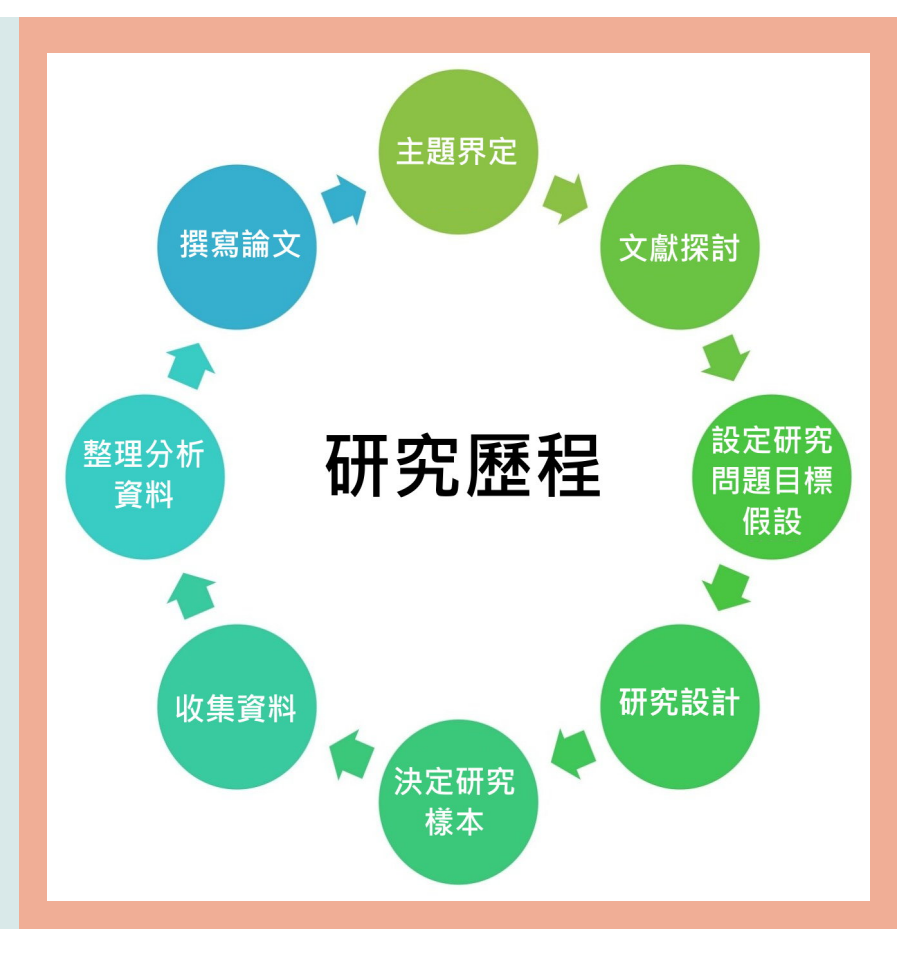

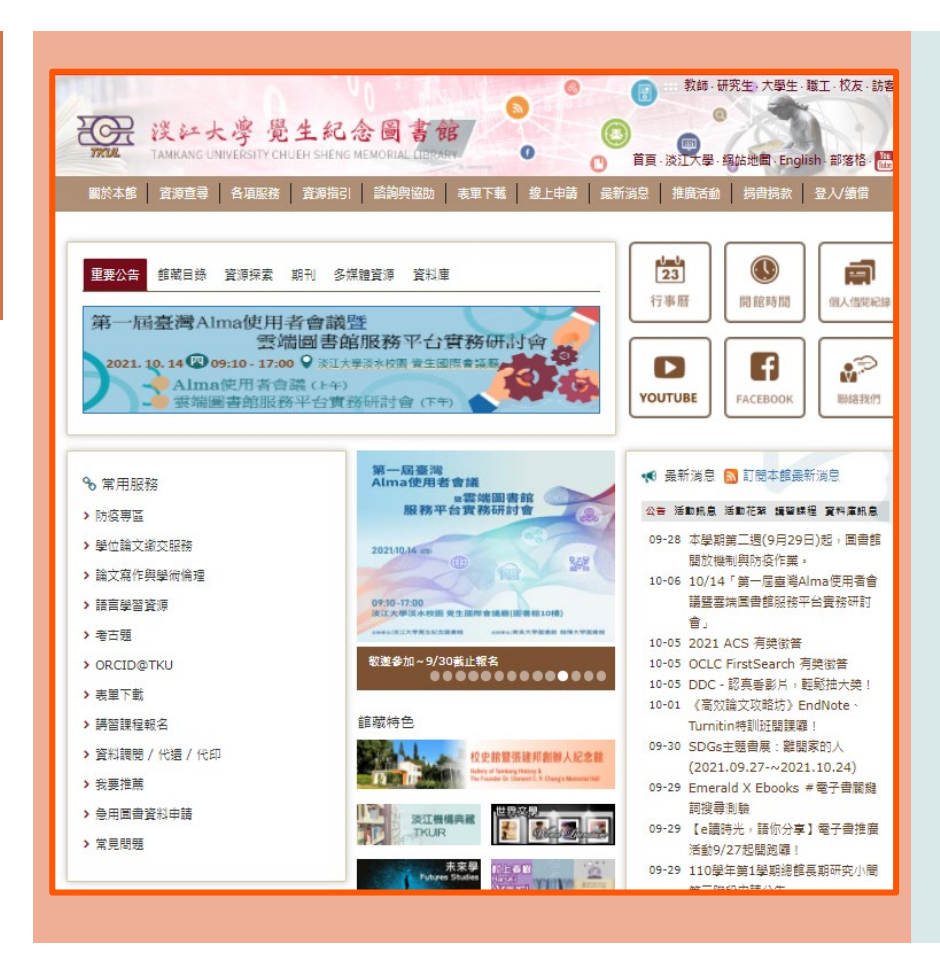

# **圖書館網站~**

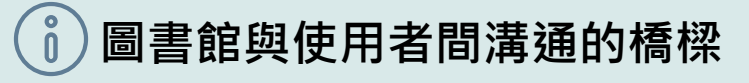

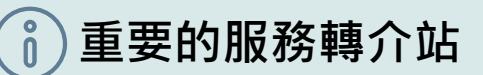

# **館藏查詢系統~**

## **有系統蒐集資料的工具**

**連用路徑: 圖書館首頁選單=>資源 查詢=>雲端圖書館自動 化系統**

檢索首頁 图書館首頁 期刊檢索 我要推薦 課程指定用書 主題館藏  $\cdots$  $Q \downarrow Q$ 輸入檢索詞 字詞不相鄰 ▼ 任何欄位 ▼ 歡迎使用雲端圖書館自動化系統 優三Alma圖書館自動化系統 本系統提供一站式服務,透過簡易檢索框可同時查詢本校圖書、電子資 全國首推大學共建共享雲端圖書館自動化系 源、多媒體及線上文獻等資源。 統, 由優久聯盟成員淡江、東吳及銘傳三校共 同建置,提供師生更便利迅速的圖書館服務。 您可選擇以下檢索範圍: 0 8 n.m. • 全部: 除館藏目錄外, 可同時查詢期刊文章等線上資源。  $max - 0$ • 館藏目錄: 館藏圖書、期刊、視聽資料、學位論文等實體或電子資 源。 **AN 三校圖書館自動化系統** • 線上文獻: 本校訂購或開放取用之期刊文章、電子書、會議論文等線 上文献。 **MARITAL** • 多媒體資源: 本校訂購之DVD、CD等各類型視聽資料。 • 課程指定用書: 本校教師課程指定之參考資料。 如何使用本系統 系統維護公告 為完整使用本系統各項功能,請您登入後使用。系統操作說明如下: • 【登入說明】 • 【查詢說明】 問題諮詢 • 【杳看資源取得方式】 • 【預約及調閱】 ●借閱問題: 02-26215656 分機 2281 • 【續借】 ●資源査詢: 02-26215656 分機 2365

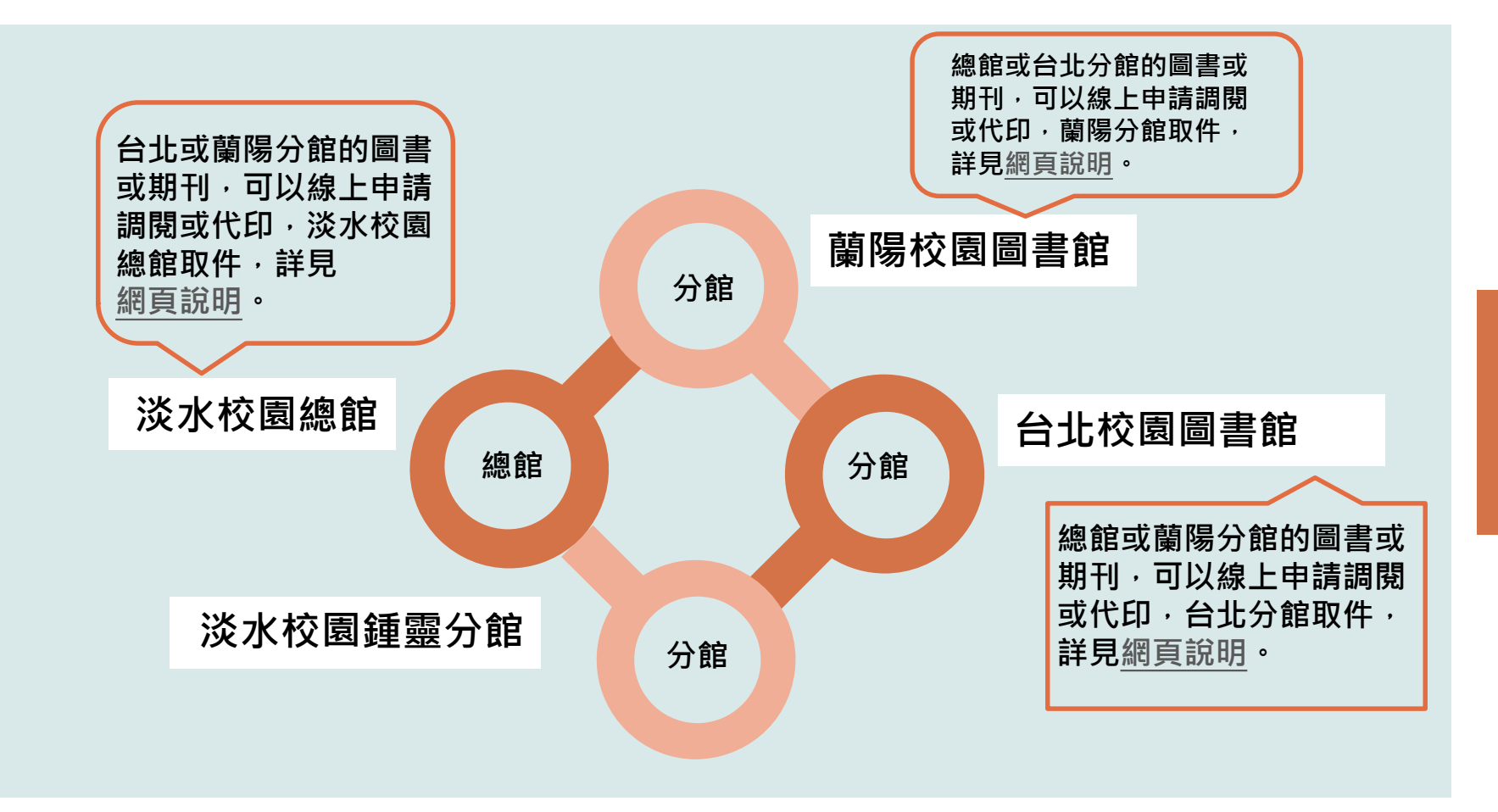

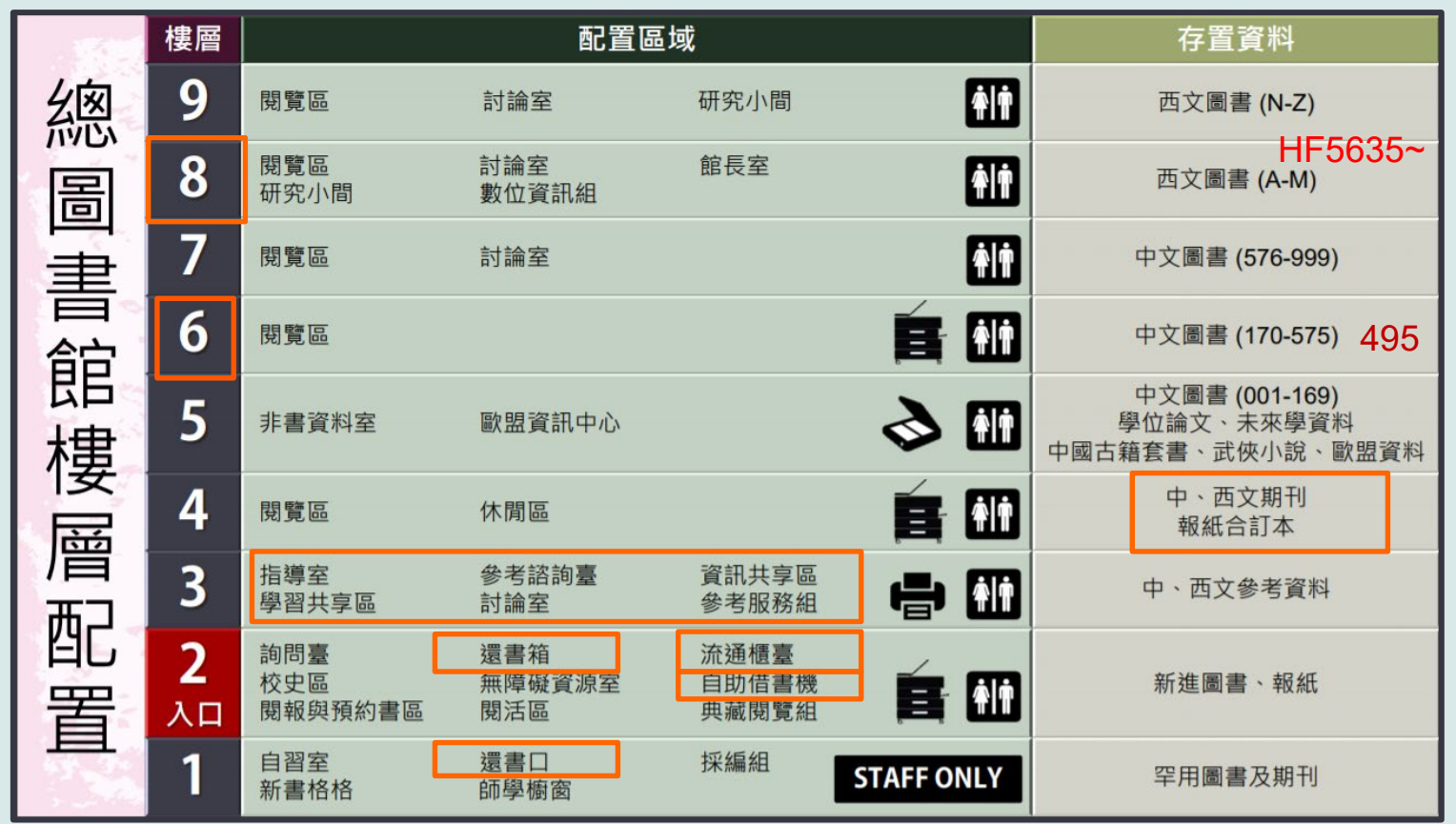

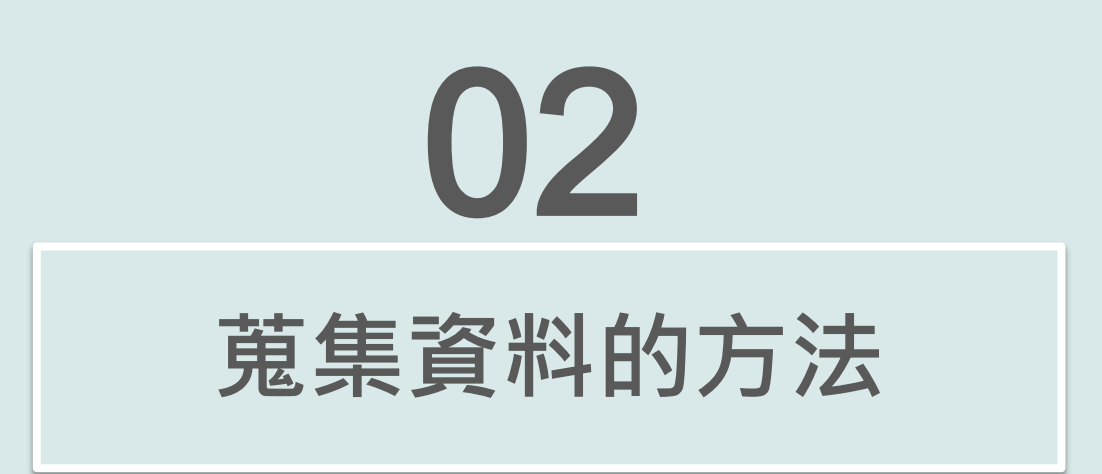

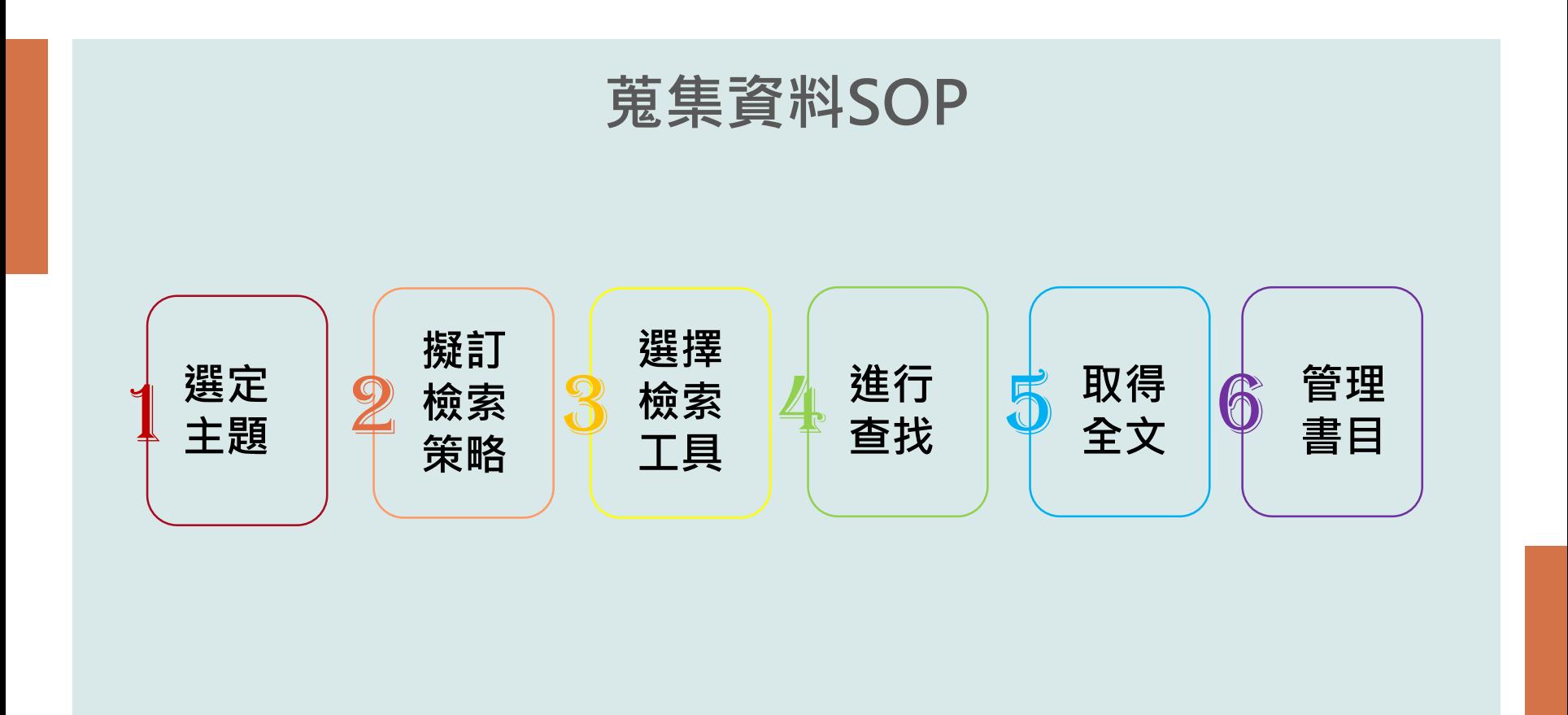

# **運用Concept mapping**

# **界定主題**

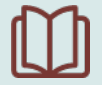

## **選擇一個想要研究的主題**

**主題太大→縮小範圍 主題太小→擴大範圍**

**列出與主題相關的所有關鍵字及詞彙**

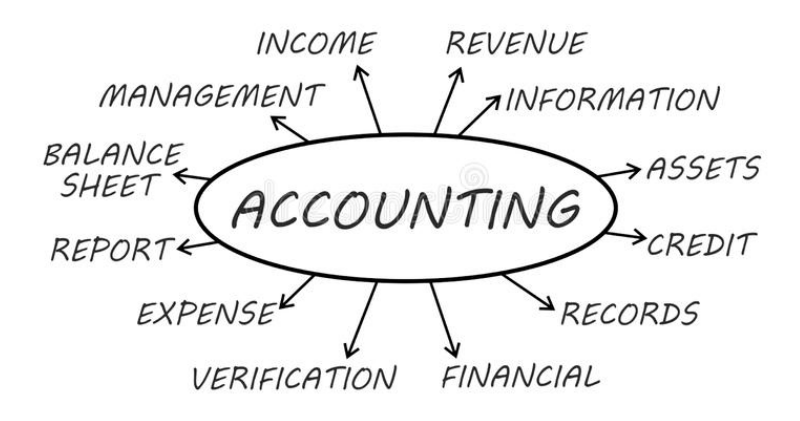

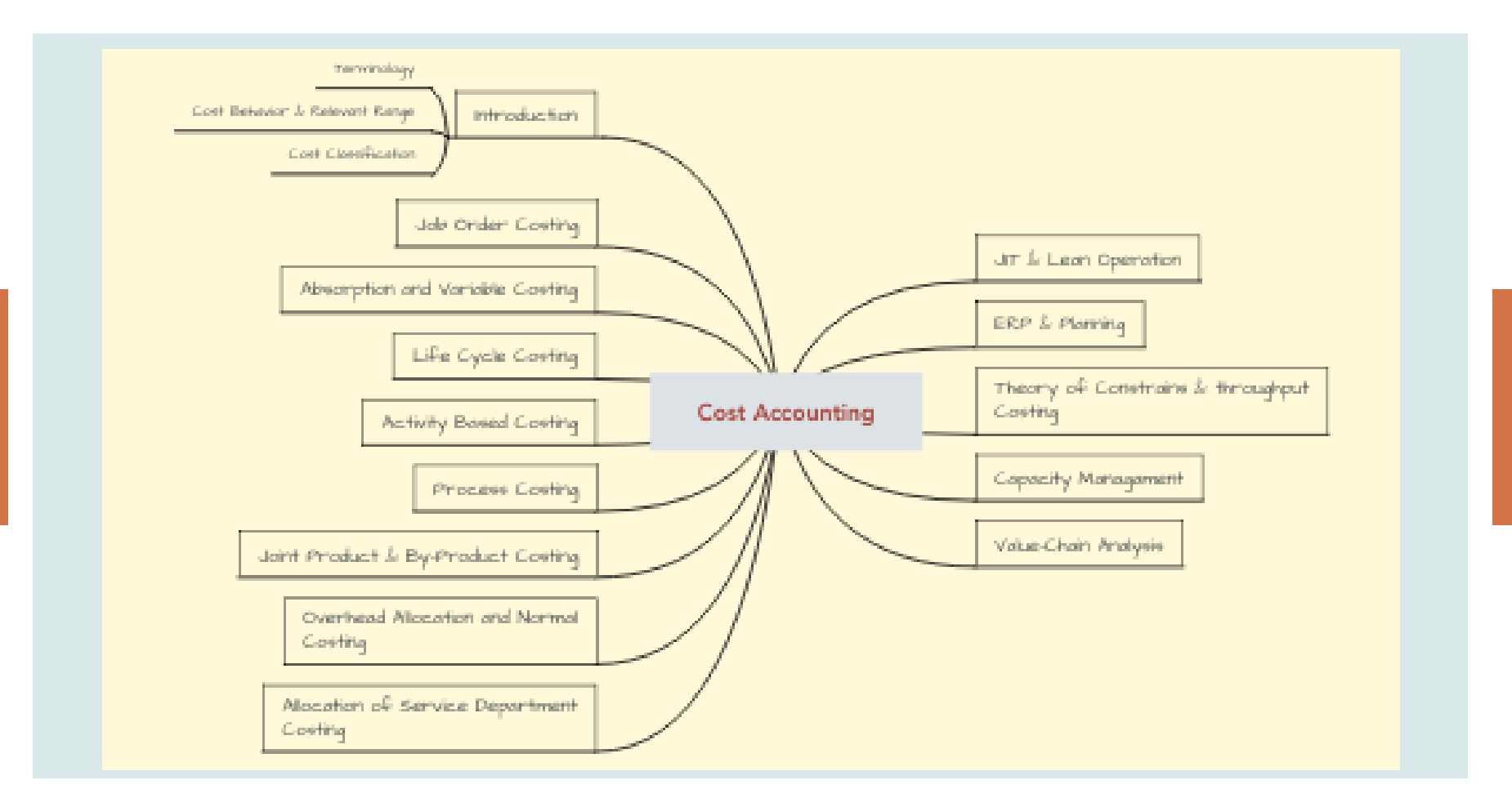

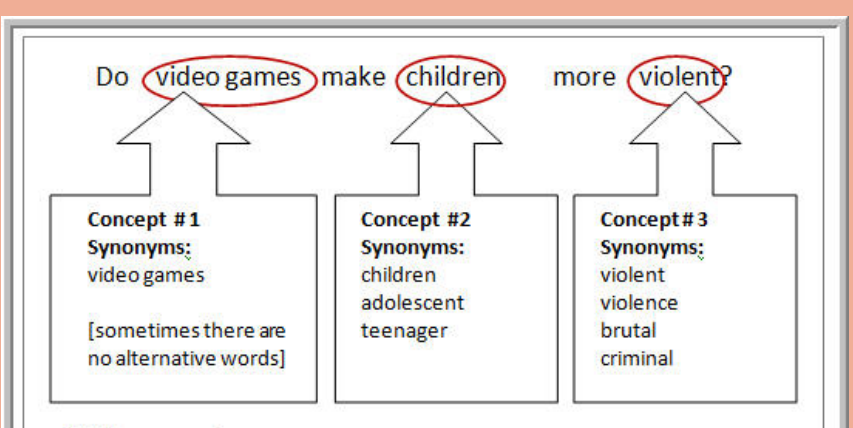

#### Add the connectors:

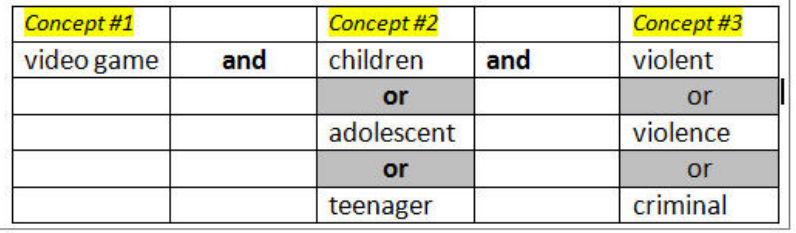

# **擬訂檢索策略**

## **利用布林邏輯組合關鍵字**

- Video game **or** 電子遊戲 **or** 電玩
- 兒童 or children or adolescent or teenager or 青少年
- Violent or violence or 暴力 or criminal or 犯罪

## **策略**

**(**Video game OR 電子遊戲 OR 電玩) AND (兒童 OR children OR adolescent OR teenager OR 青 少年) AND (Violent OR violence OR 暴力 OR criminal OR 犯罪)

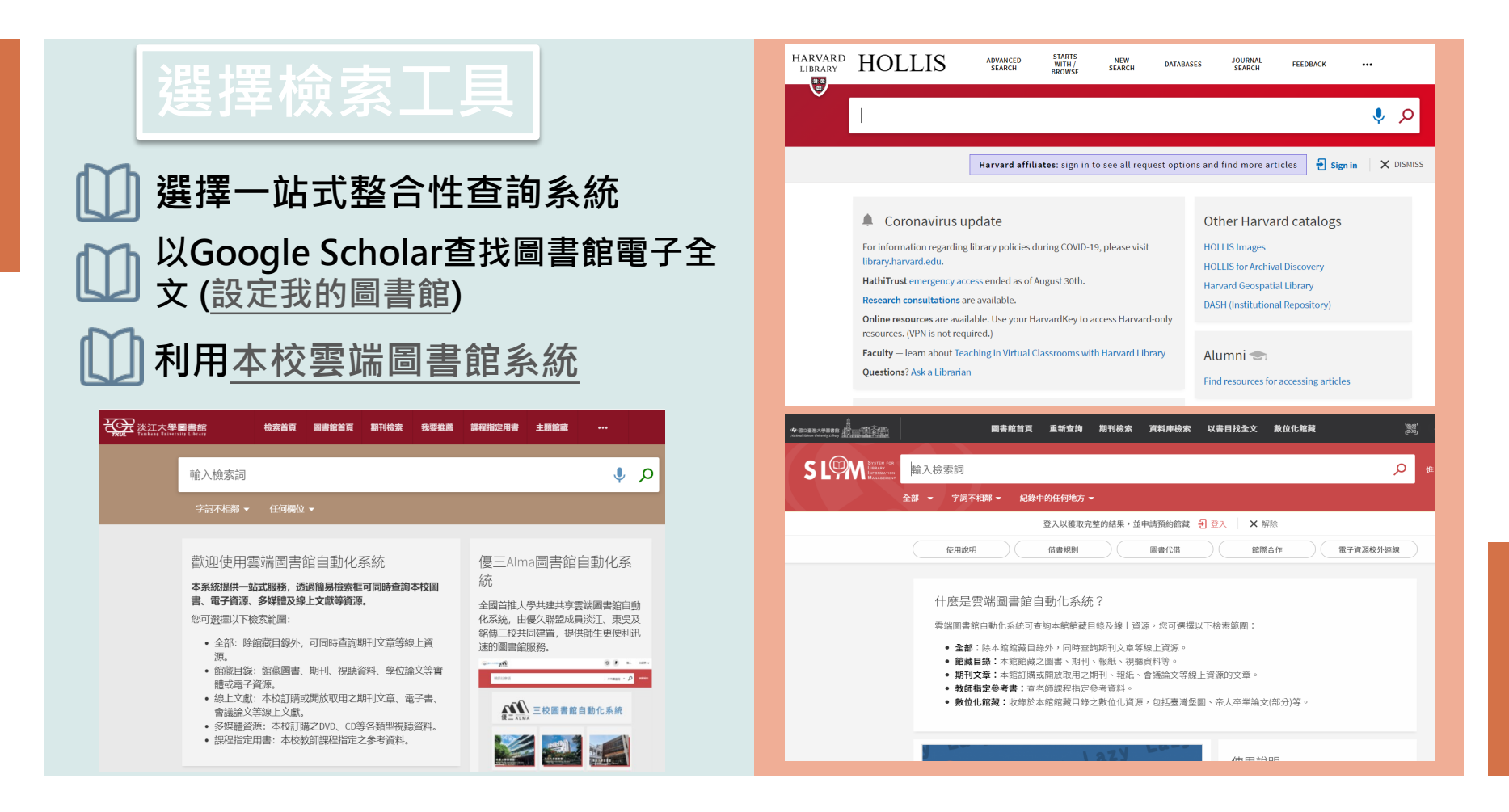

#### corporate social responsibility

#### 約有 3.390.000 項結果 (0.03 秒)

#### **Corporate Social Responsibility**

C Advantage - ... and Socially Responsible Investing Strategies in ..., 2020 - books.google.com This chapter examines the extent to which corporate social responsibility (CSR) could generate and boost better brand perceptions and improve competitive advantage within some selected banks in Ghana. The concept of CSR, brand perception, and competitive ...

☆ 99 被引用 14797 次 相關文章 全部共 23 個版本

#### Corporate social responsibility

#### A Lindgreen, V Swaen - 2010 - Wiley Online Library

The high ranking of corporate social responsibility (CSR) on research agendas (Greenfield 2004; Maignan and Ralston 2002; McWilliams et al. 2006; Pearce and Doh 2005) appears to be reflected in theoretical and managerial discussions that argue 'not only is doing good ...

☆ 99 被引用880 次 相關文章 全部共5個版本

#### Corporate social responsibility

#### D Matten, J Moon - Journal of business Ethics, 2004 - Springer

In the context of some criticism about social responsibility education in business schools, the paper reports findings from a survey of CSR education (teaching and research) in Europe. It analyses the extent of CSR education, the different ways in which it is defined and the levels ...

☆ 99 被引用 834 次 相關文章 全部共 17 個版本

#### [書籍] Corporate social responsibility

#### CV Baxi, RS Ray - 2012 - books.google.com

Corporate Social Responsibility: A Study of CSR Practices in Indian Industry takes a close look at the CSR scenario in India. While throwing light on the various issues faced by companies and their stakeholders during the implementation of CSR, it also offers strategies ...

☆ 99 被引用 1568 次 相關文章 全部共 15 個版本

[PDF] academia.edu

 $Q$ 

**IPDFI** cf.ac.uk Full-Text@TKU

**IPDFI psu.edu** Full-Text@TKU

[PDF] satellinstitute.org

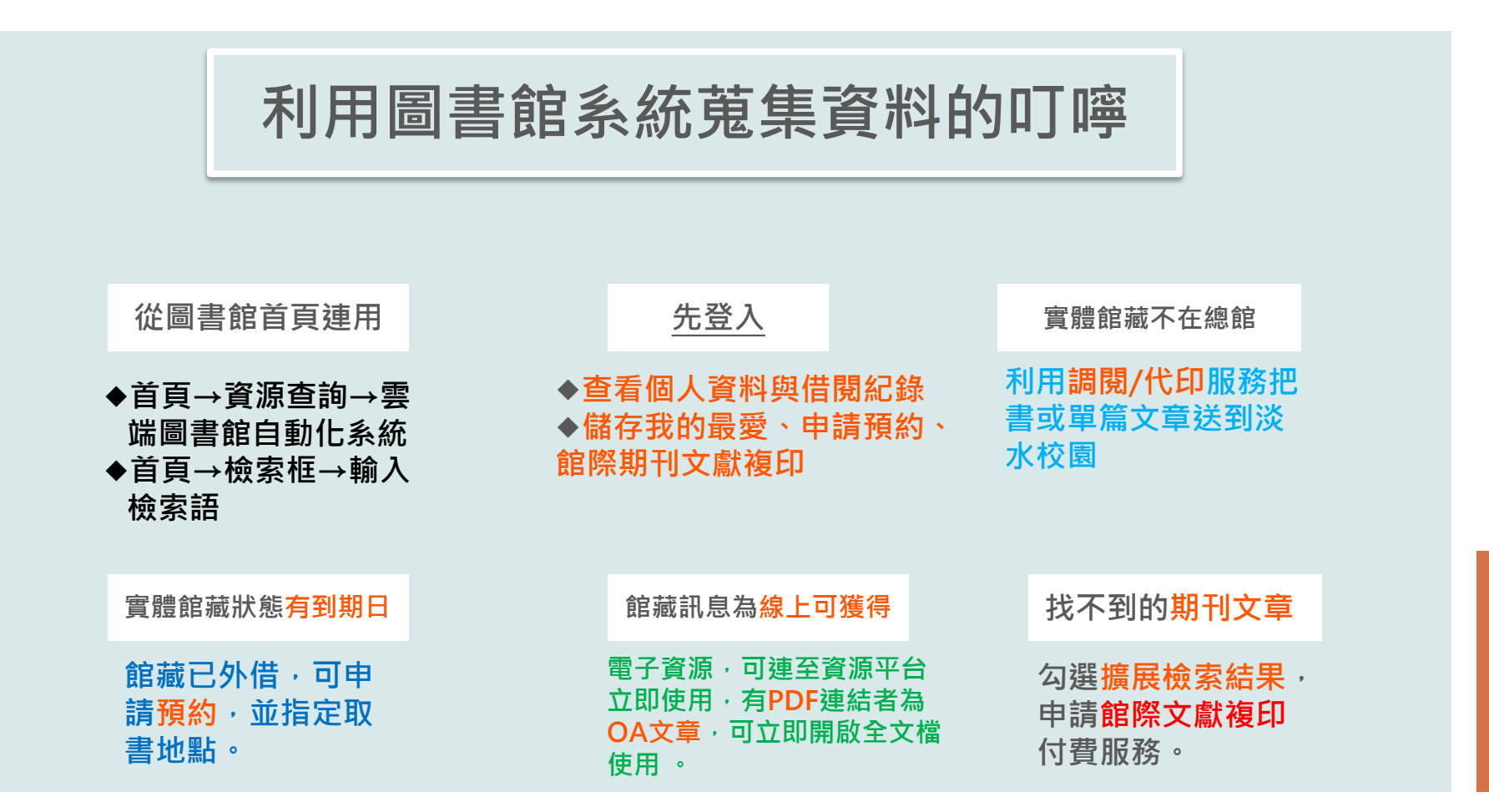

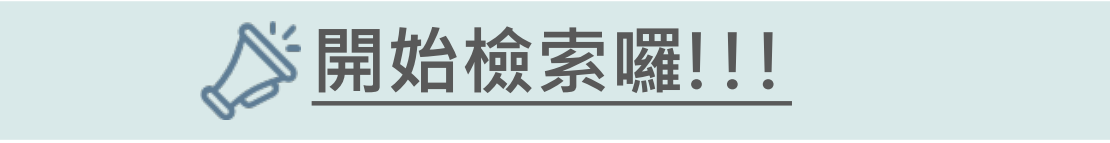

**大數據在成本會計的應用 論文題目**

**檢索策略**

(**大數據** OR big data OR **海量數據 OR 巨量數據**) AND (**成本會計 OR Cost accouting )**

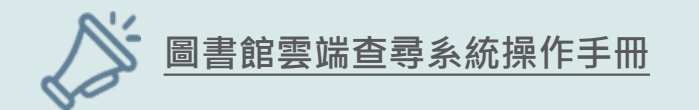

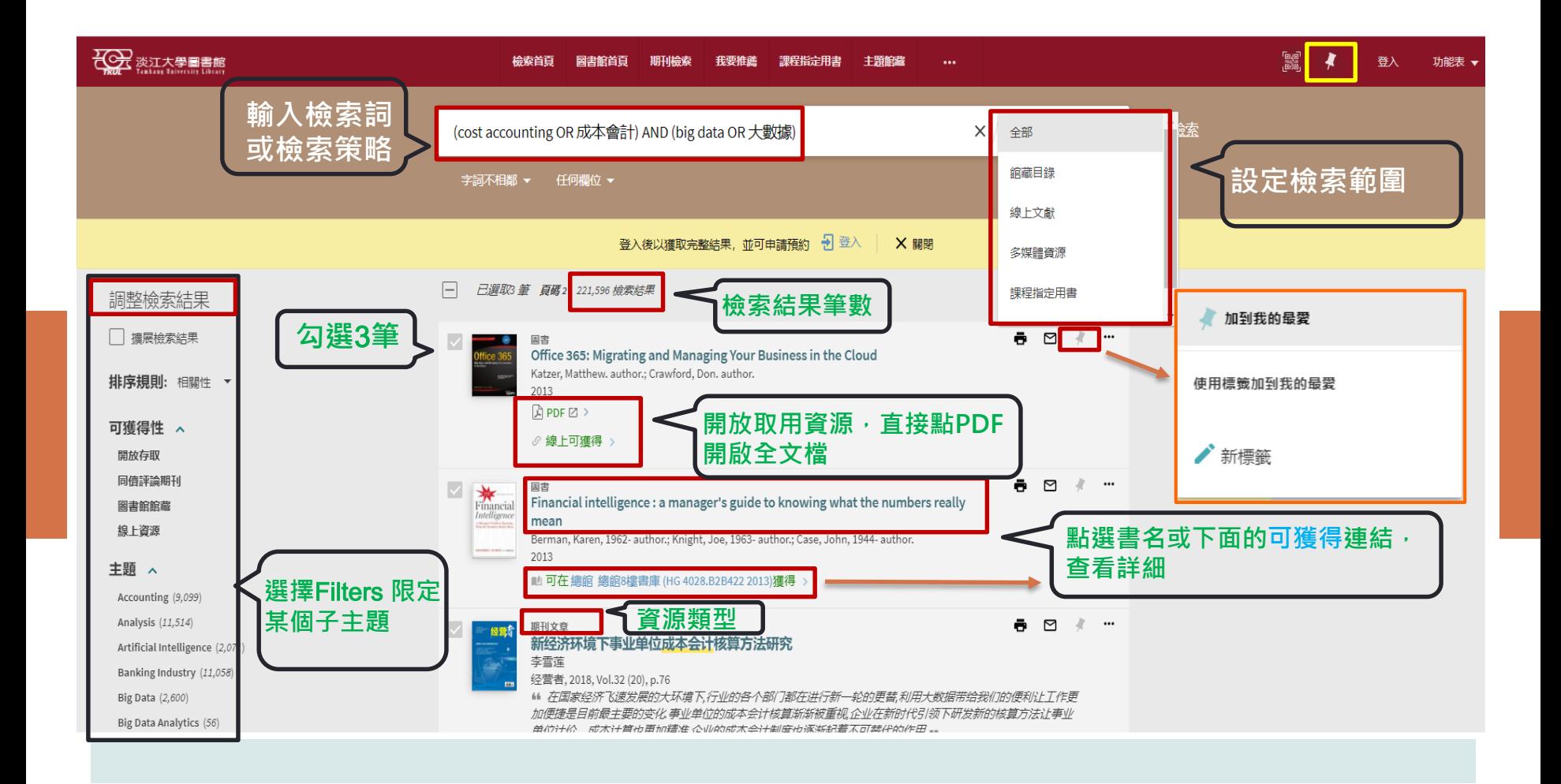

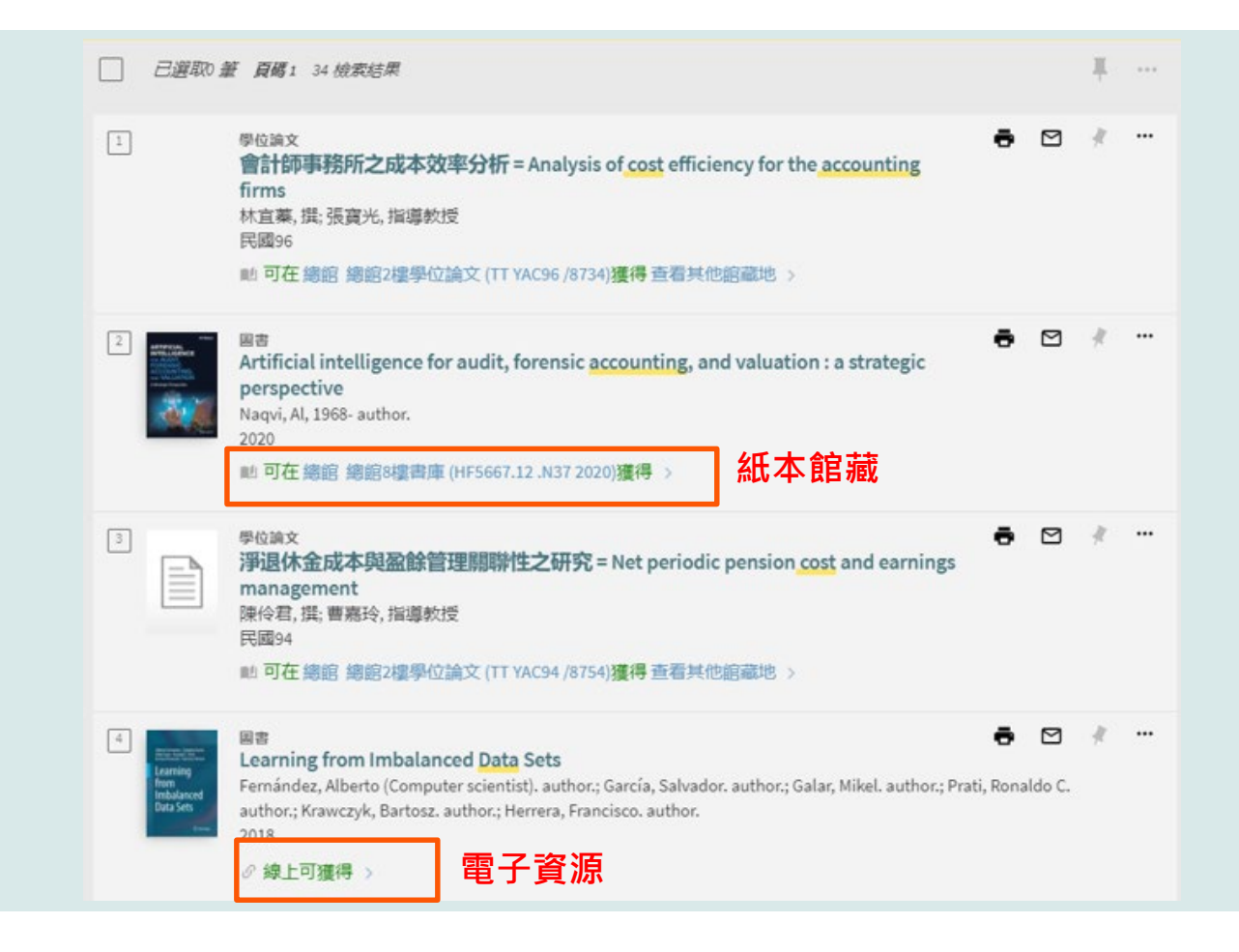

如 **如何取得全文**何 取 得 全文

# **取得免費全文或館藏電子資源全文**

...

期刊文章 罓 A report on the origins of Material Flow Cost Accounting (MFCA) research activities Wagner, Bernd Journal of cleaner production, 2015-12-01, Vol.108, p.1255-1261 66 This introduction provides an overview of the historical development of Material Flow Cost Accounting (MFCA... 99 ◎ 同儕評問  $\mathbb{R}$  PDF  $\mathbb{Z}$  > • **免費的open access 文獻** • **點選PDF連結可立即開啟全文檔** 線上可准得 期刊文章 ē 罓

 $9$ 

 $10\,$ 

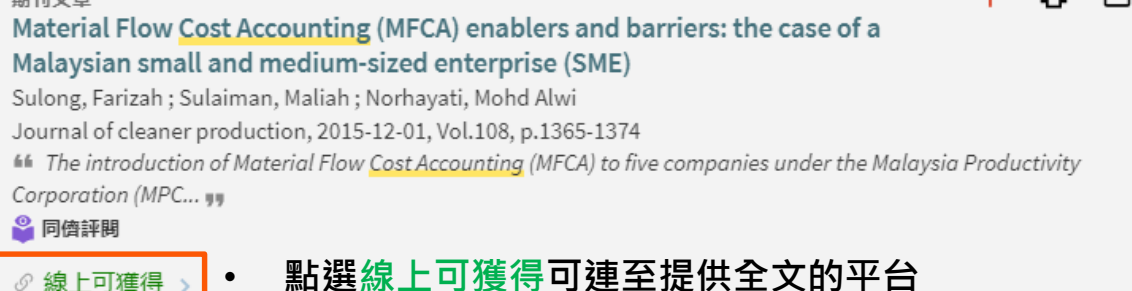

## **如何取得淡江圖書館沒有的期刊文章或圖書章節**

#### **步驟:**

- **輸入要找的文章題名**
- **設定查詢範圍在線上文獻後,點選查詢圖示。**
- 確定找不到後,勾起左側擴展檢索結果選框。
- **要找的文章出現了,點選沒有線上存取權限連結。**
- **出現下一頁,點選館際複印申請(付費) 開啟申請表。**
- **文章資料會自動帶出,勾選版權告知及同意付款後,送出申請。**

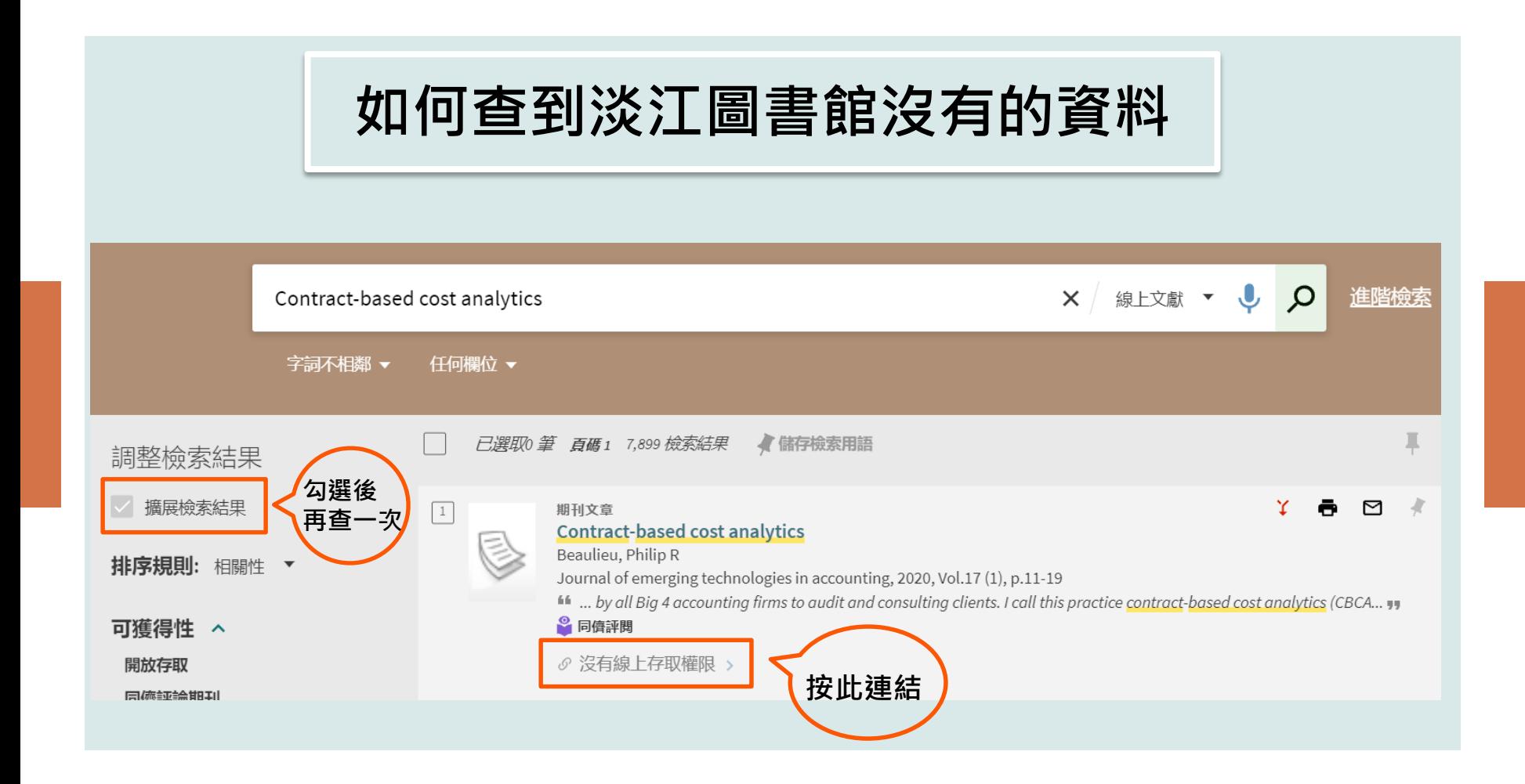

# **申請快速的館際複印服務**

#### 期刊文章 **Contract-based cost analytics** Beaulieu, Philip R Journal of emerging technologies in accounting, 2020, Vol.17 (1), p.11-19 66 ... by all Big 4 accounting firms to audit and consulting clients. I call this practice contract-base ◎同儕評閱 ♪ 査看目前可獲得的服務 > 回到頁面頂端 傳送至 引用 如何取得 查找來源 ¥ 被引用 詳細書目 連結 引用 如何取得 **按此連結**館際複印申請(須付費)

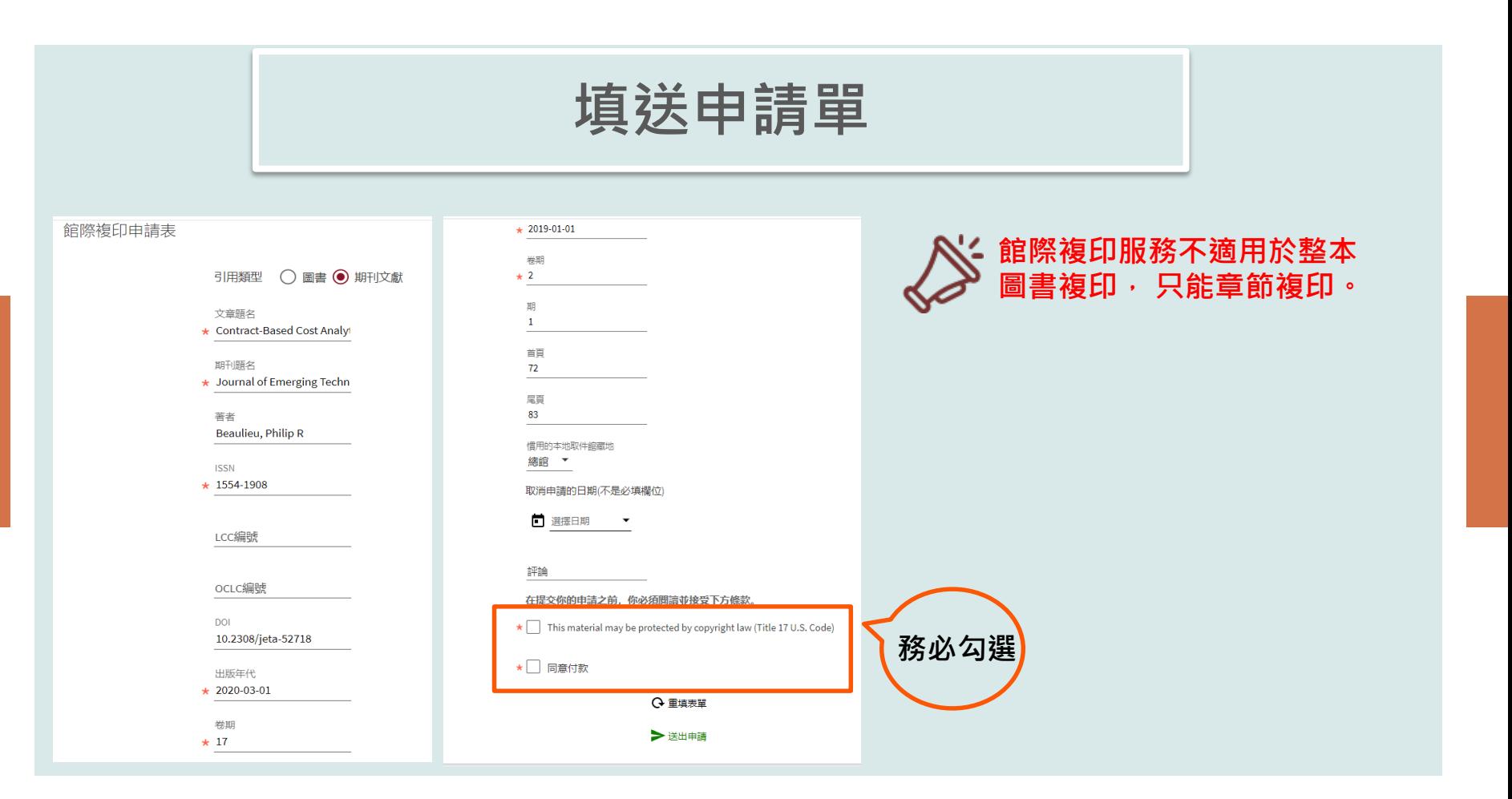

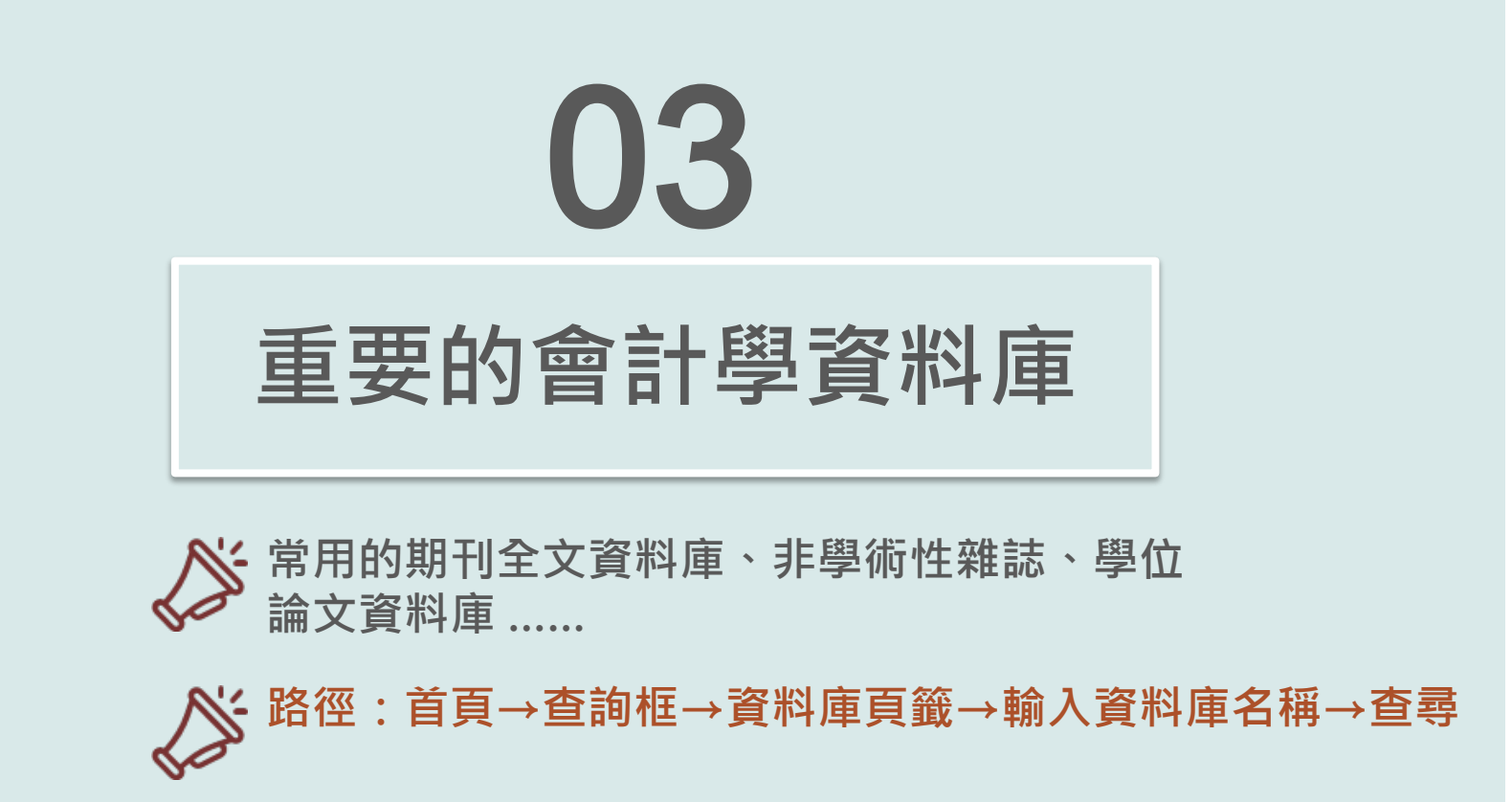

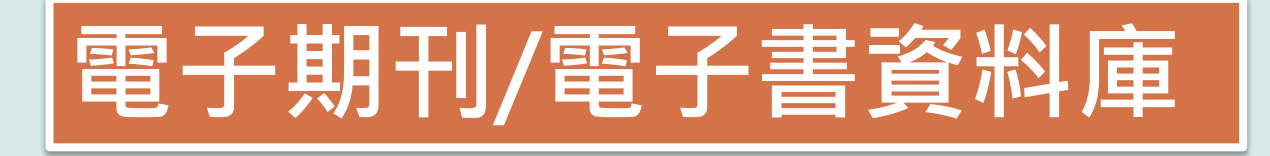

## **[ABI/INFORM Collection](https://info.lib.tku.edu.tw/database/hit.asp?Db_Id=2373)**

**主題含括:商業、管理與貿易 - 學術性與商業性期刊文章、學位論文、市場報告、產業 報告、商業案例及全球和貿易新聞。**

**[Emerald Insight management ejournals](https://www.emerald.com/insight/sitemap/publications?#journals)**

**主題包括:Emerald出版的商業與管理學科領域電子期刊**

**[華藝線上線上電子期刊](https://info.lib.tku.edu.tw/database/hit.asp?Db_Id=642)**

**主題含括:綜合性的中文電子期刊(CEPS)、學位論文及會議資料。**

**[SpringerLink](https://link.springer.com/)**

### ABI/INFORM Collection

全球知名之商學全文資料庫,收錄主題範圍包含: 商業、經濟、企管、行銷、國際貿易、資訊管理、 醫療管理 、 Business Monitor International Industry Report 、產業報告、新聞、全文個案研 究、國家報告等商學相關領域。

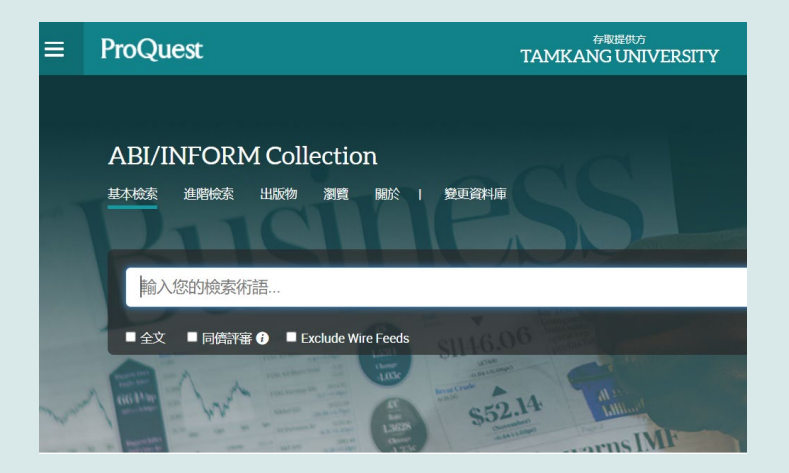

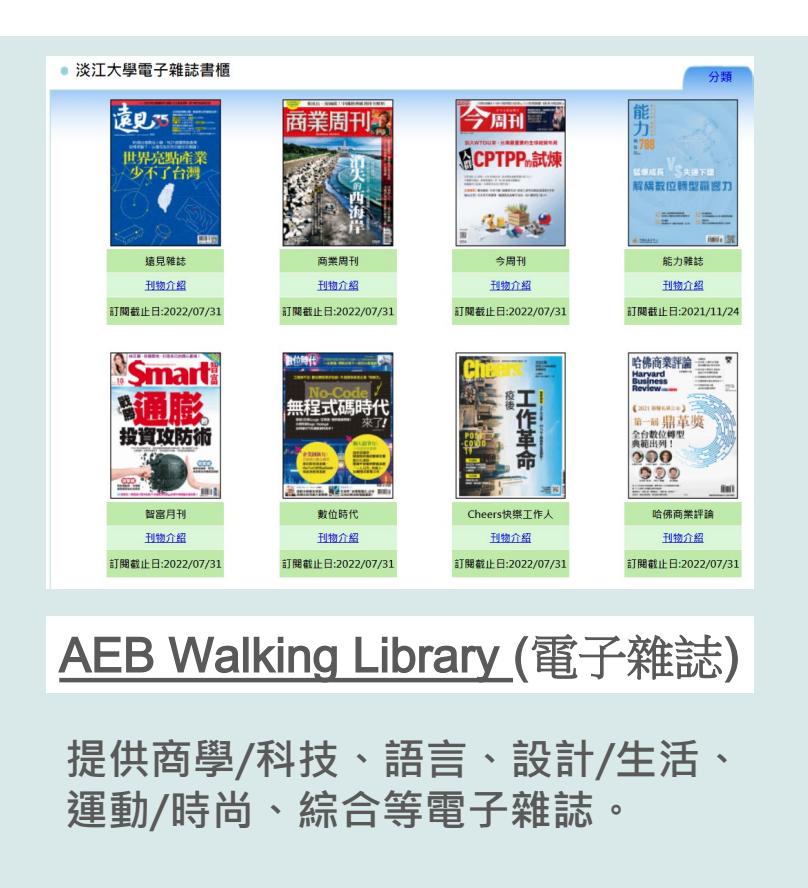

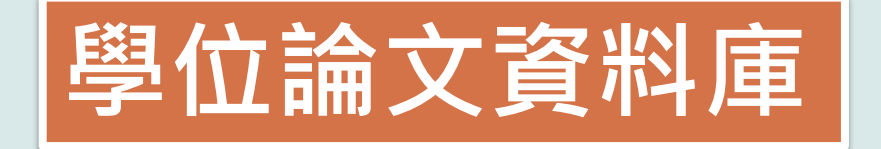

## **[淡江電子學位論文服務](http://etds.lib.tku.edu.tw/main/index) 提供淡江大學歷年博碩士電子論文查詢服務**

## **[臺灣博碩士論文知識加值系統](https://info.lib.tku.edu.tw/database/hit.asp?Db_Id=2278)**

**由國家圖書館依據各校博碩士班畢業生所提供之論文所建置。透過「我的研究室」註冊個人 帳密,即可取閱已授權之電子全文。**

## **[數位化論文典藏聯盟](https://info.lib.tku.edu.tw/database/hit.asp?Db_Id=115)**

**由國內數位化論文典藏聯盟( Digital Dissertations Consortium )所共建共享之美加地區 數位化博士論文系統,期共享數位論文資源並獲得更佳之產品及服務。** 

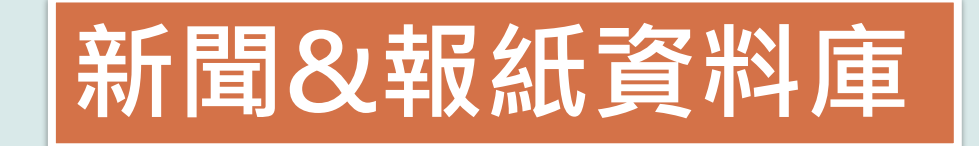

## **[The Wall Street](https://info.lib.tku.edu.tw/database/hit.asp?Db_Id=1126) 側重金融、商業領域報導的日報**

# **The Financial Times**

**以商業和財經新聞為主,並詳列每日的股票和金融商品價格。**

## **[臺灣新聞智慧網](https://info.lib.tku.edu.tw/database/hit.asp?Db_Id=1404)**

提供每日更新的新聞內容索引摘要資料,及每月更新本館訂購的報紙影像全文**。** 

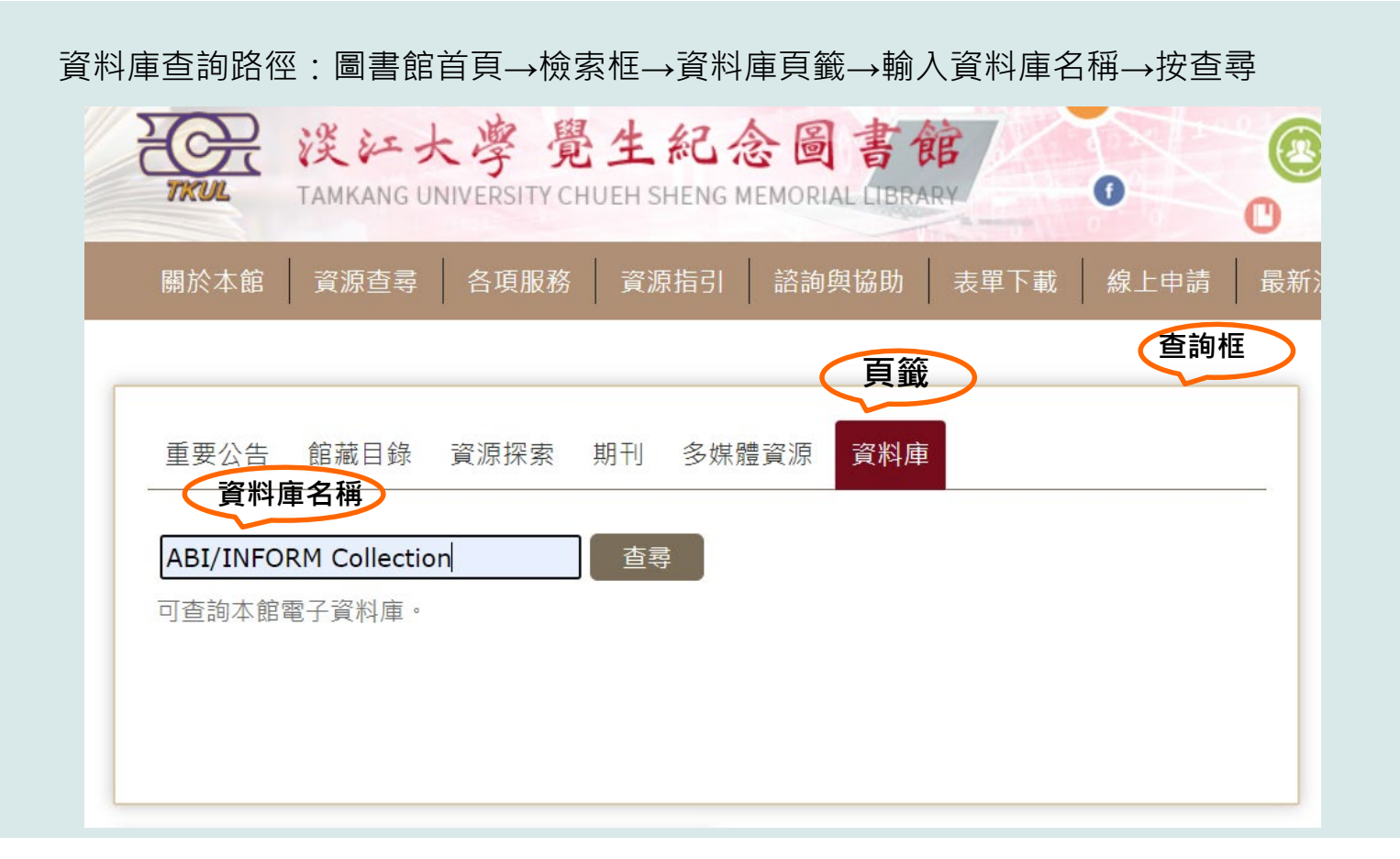

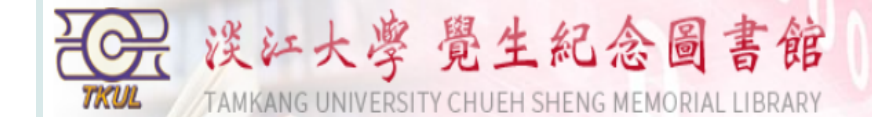

重新設定查尋條件

 $\Box$ 

#### 本校資料庫認證方式之圖示說明

TKUP 限校內IP範圍連用:校外連用請詳見校外連用說明。 DAPW 限帳號、密碼連用:請先申請帳號密碼,有效期限至新學年度開學前。 Person 在校園IP範圍內,使用者依資料庫計 Library 限館內使用: 向存置樓層之櫃台, ?

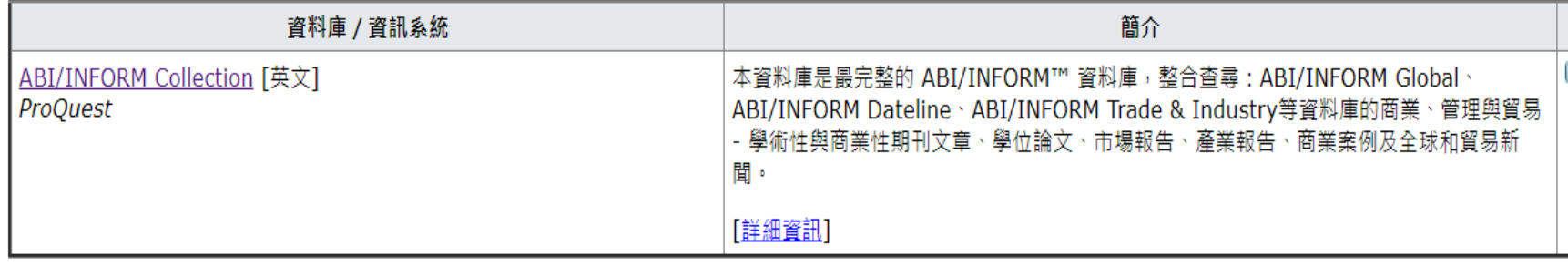

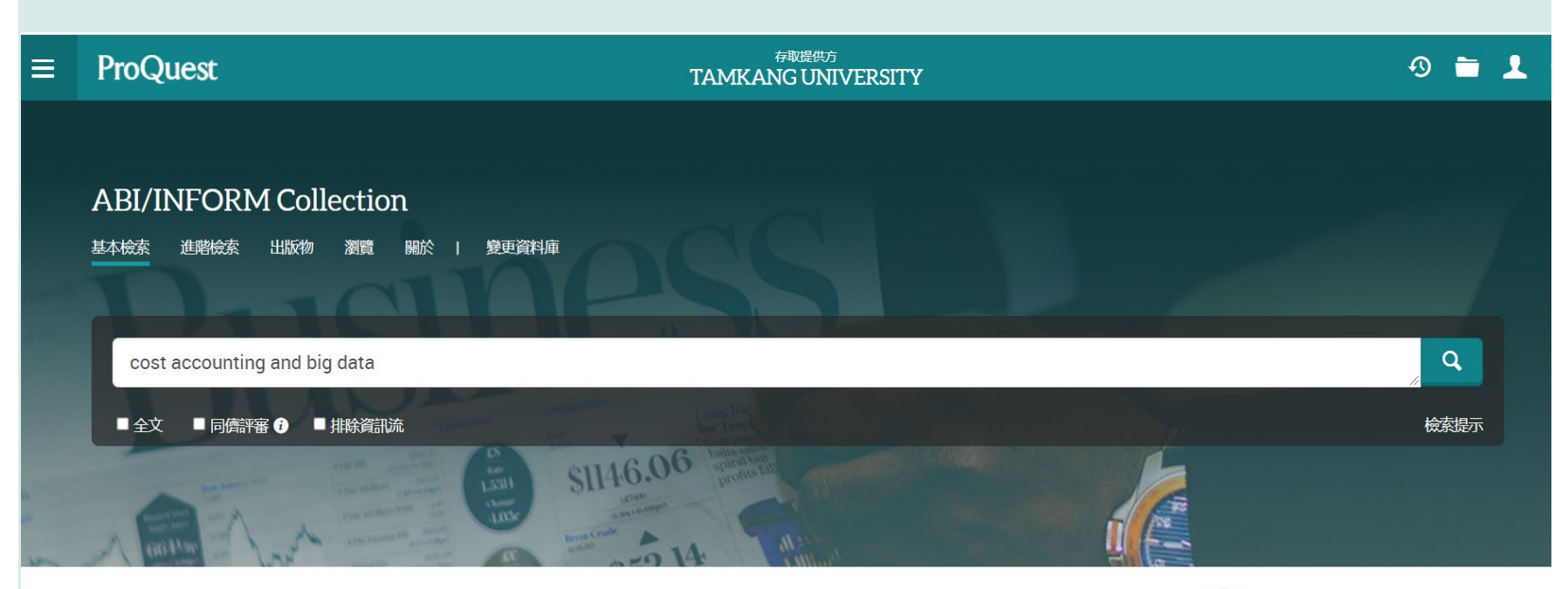

The most comprehensive ABI/INFORM™ database, this comprises ABI/INFORM Global, ABI/INFORM Trade and Industry, and ABI/INFORM Dateline. The database features thousands of full-text journals, dissertations, working papers, key business and economics periodicals such as the Economist, country-and industry-focused reports, and downloadable data. Its international coverage gives researchers a complete picture of companies and business trends around the world.

淡江大學覺生紀念圖書

想要瞭解更多資訊?

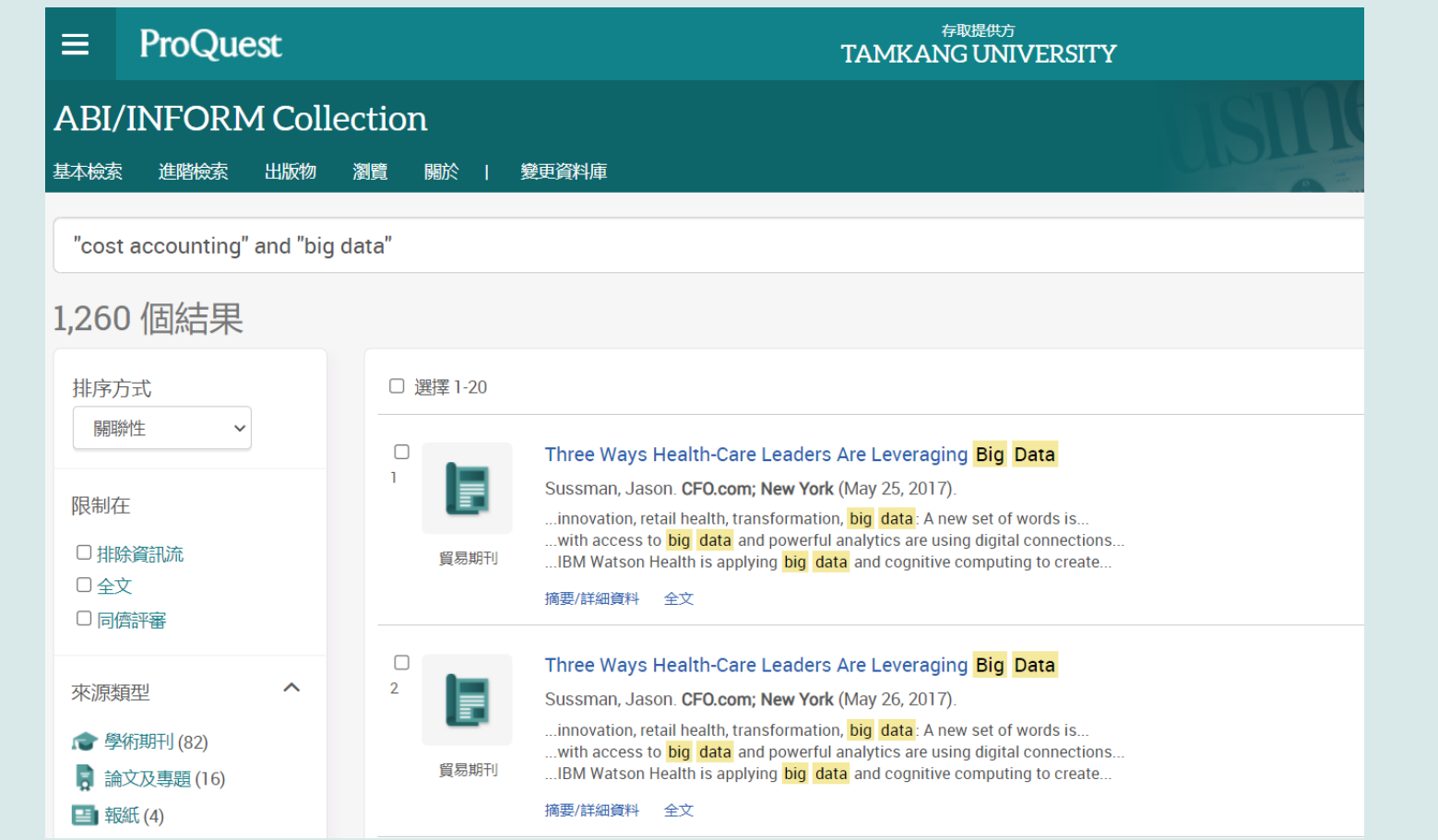

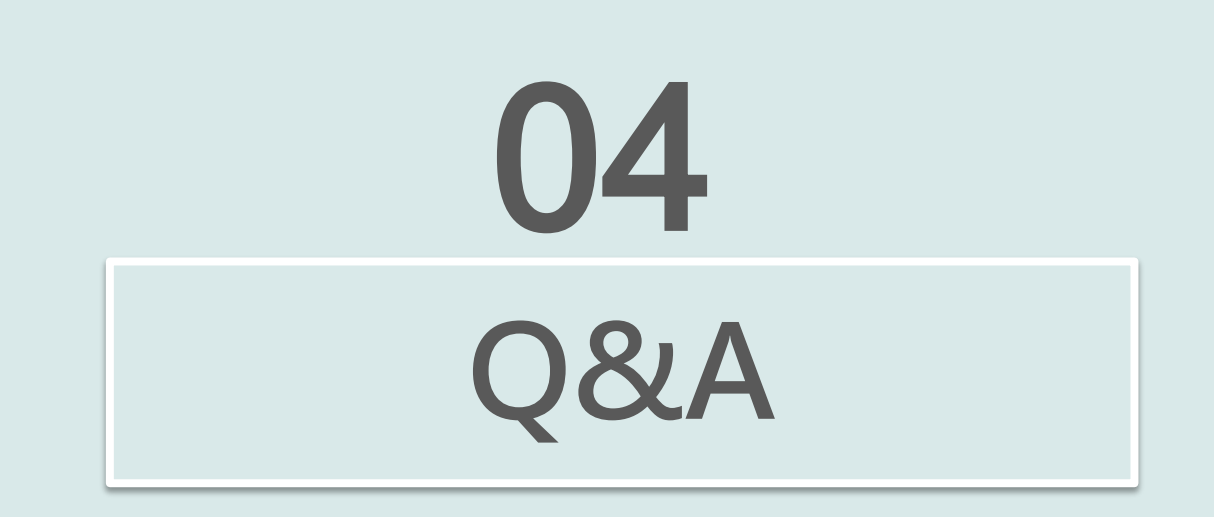

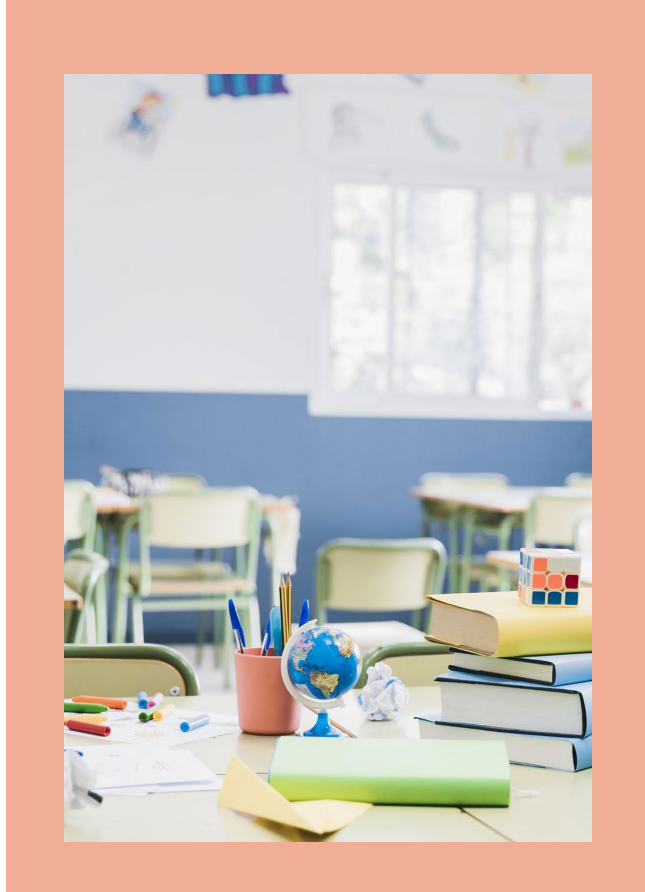

# Thanks!

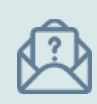

089079@mail.tku.edu.tw

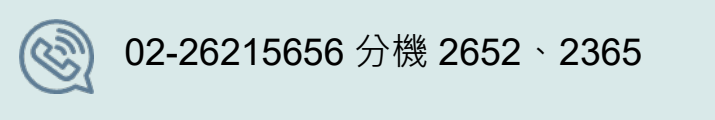

(③) 02-26215656 分機 2652、2365

# 04 **論文寫作的好工具**

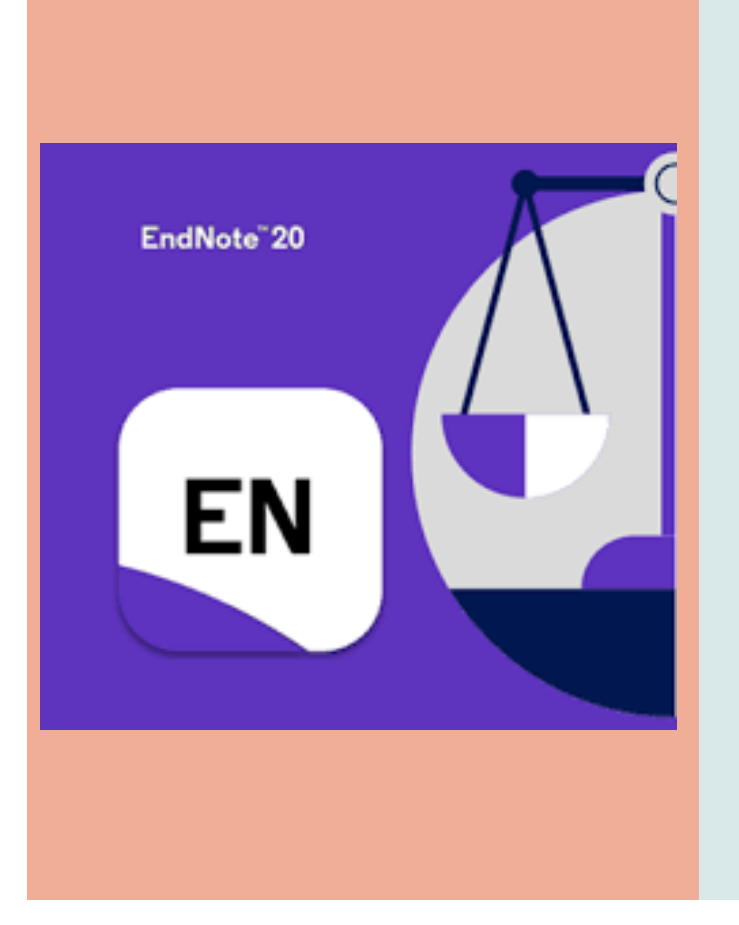

**一種提升論文寫作效能的書目管理軟體**

**彙整、管理您從各種管道(圖書館館藏目錄、資料 庫、網路)蒐集到的資料。**

與論文撰寫結合,簡化引用文獻與撰寫參考文獻**格 式的作業。**

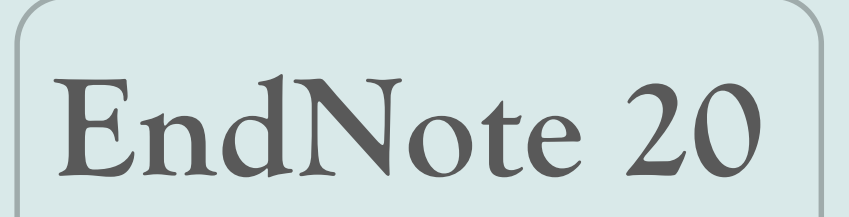

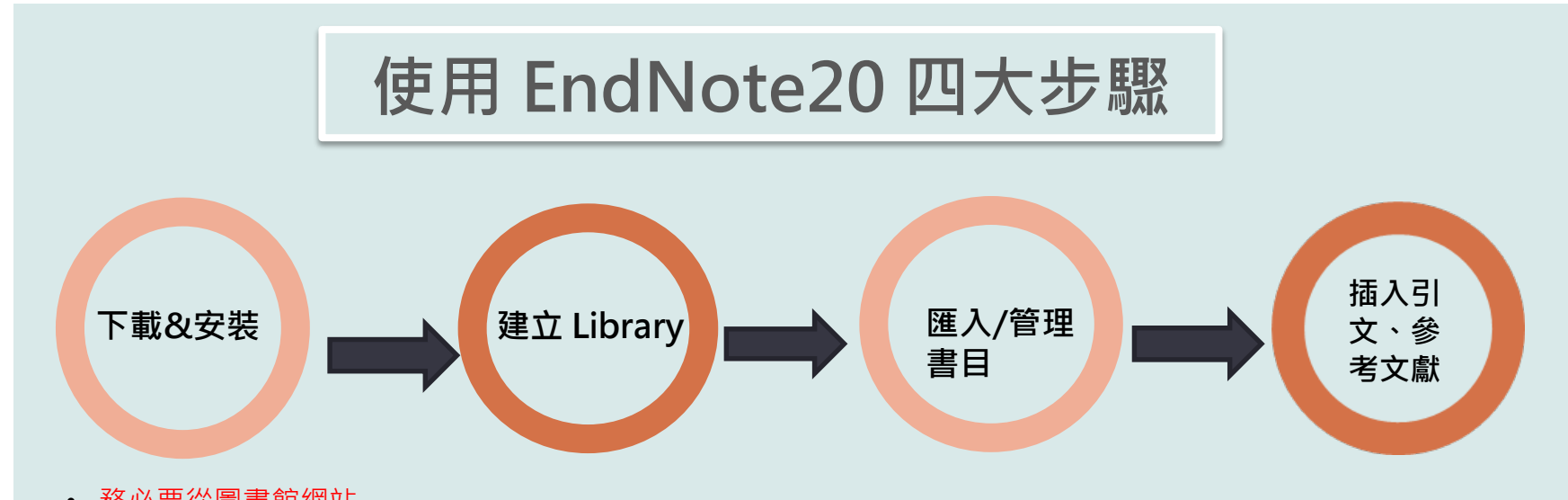

- 務必要從圖書館網站 下載軟體壓縮包
- 務必要解壓縮軟體包 後才安裝
- 務必要選擇custom type安裝

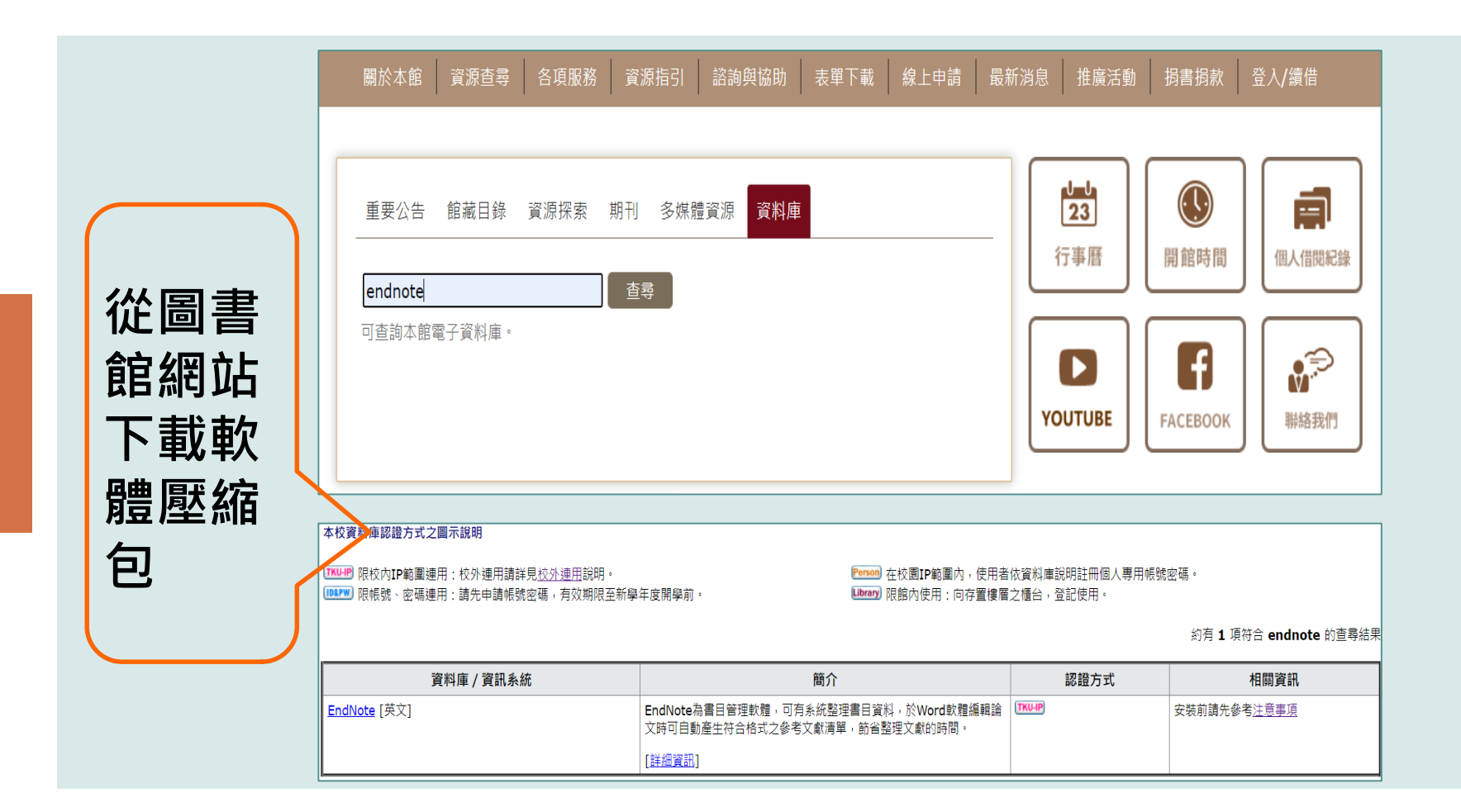

# 對 Windows 作業系統相容性

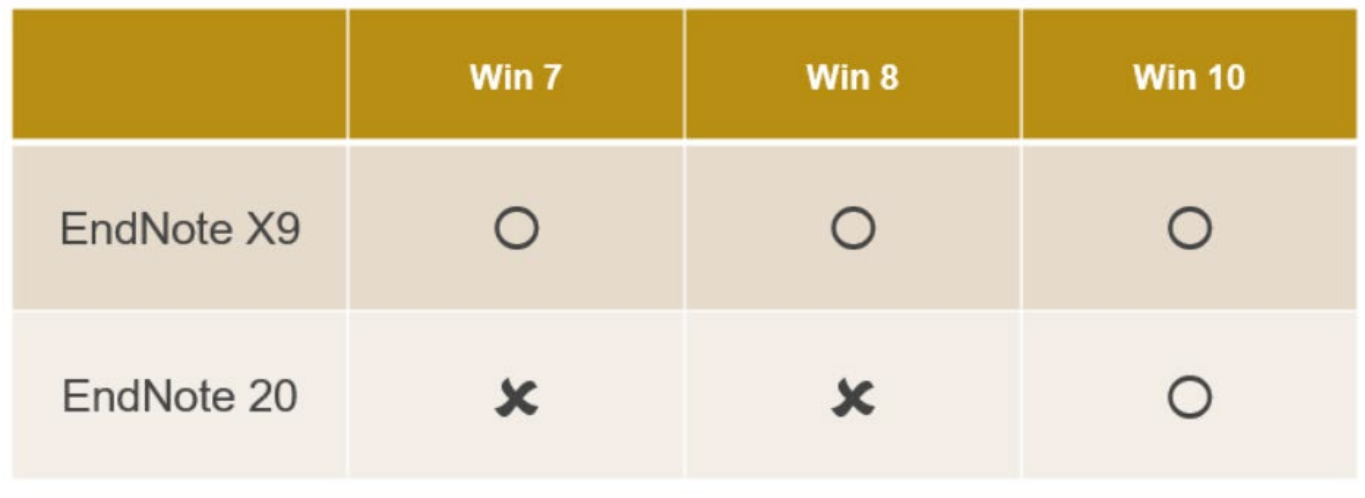

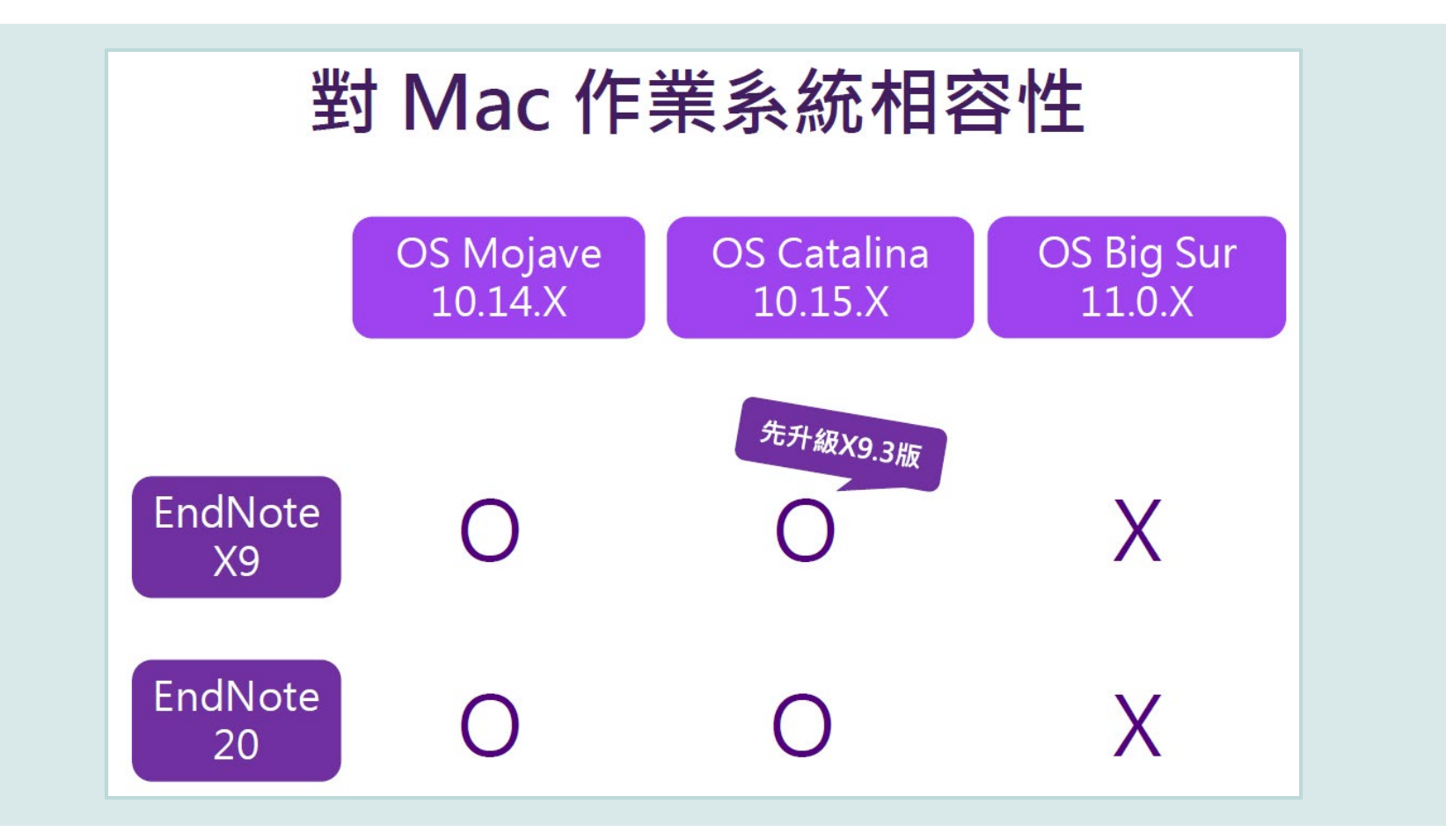

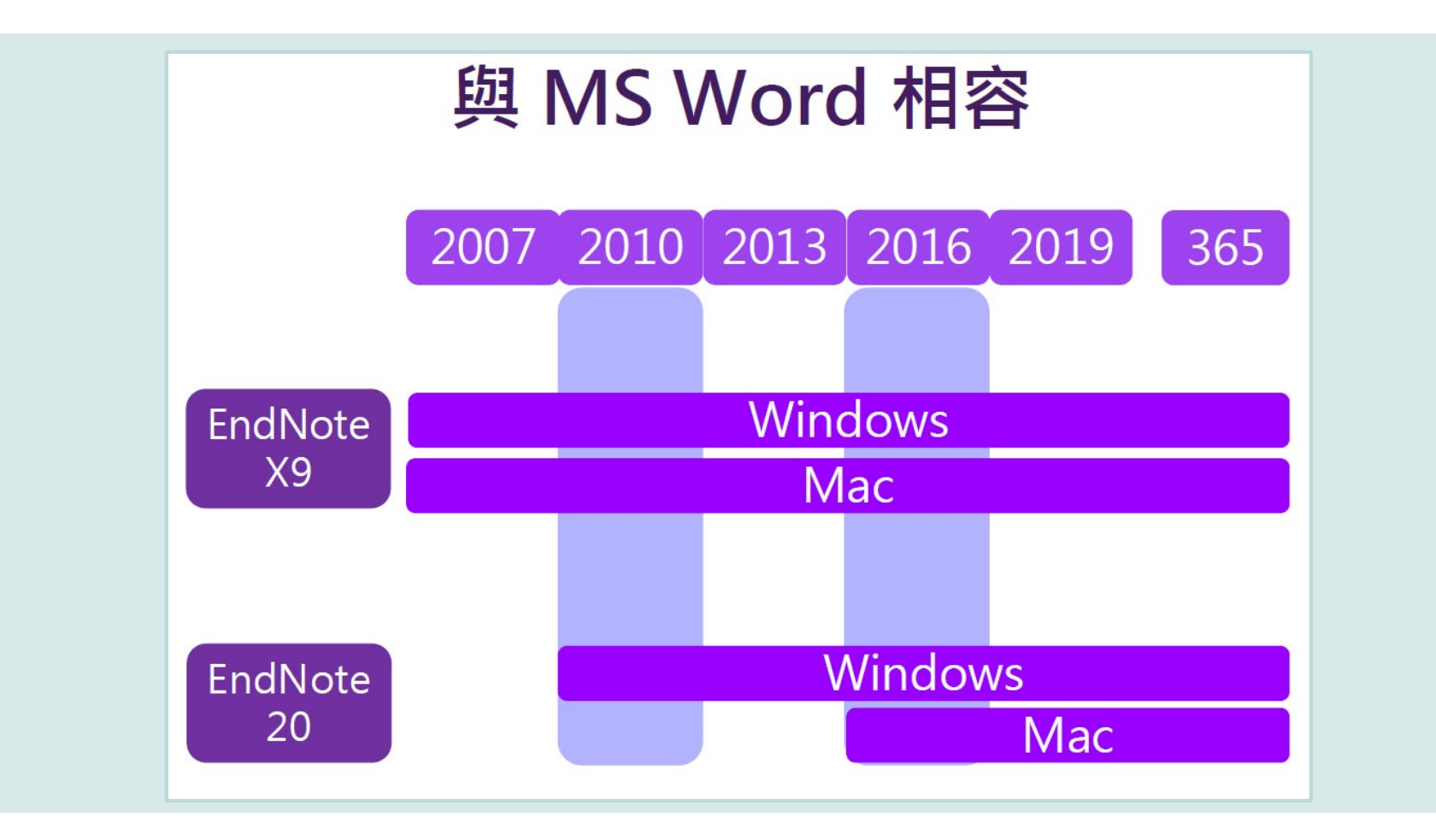

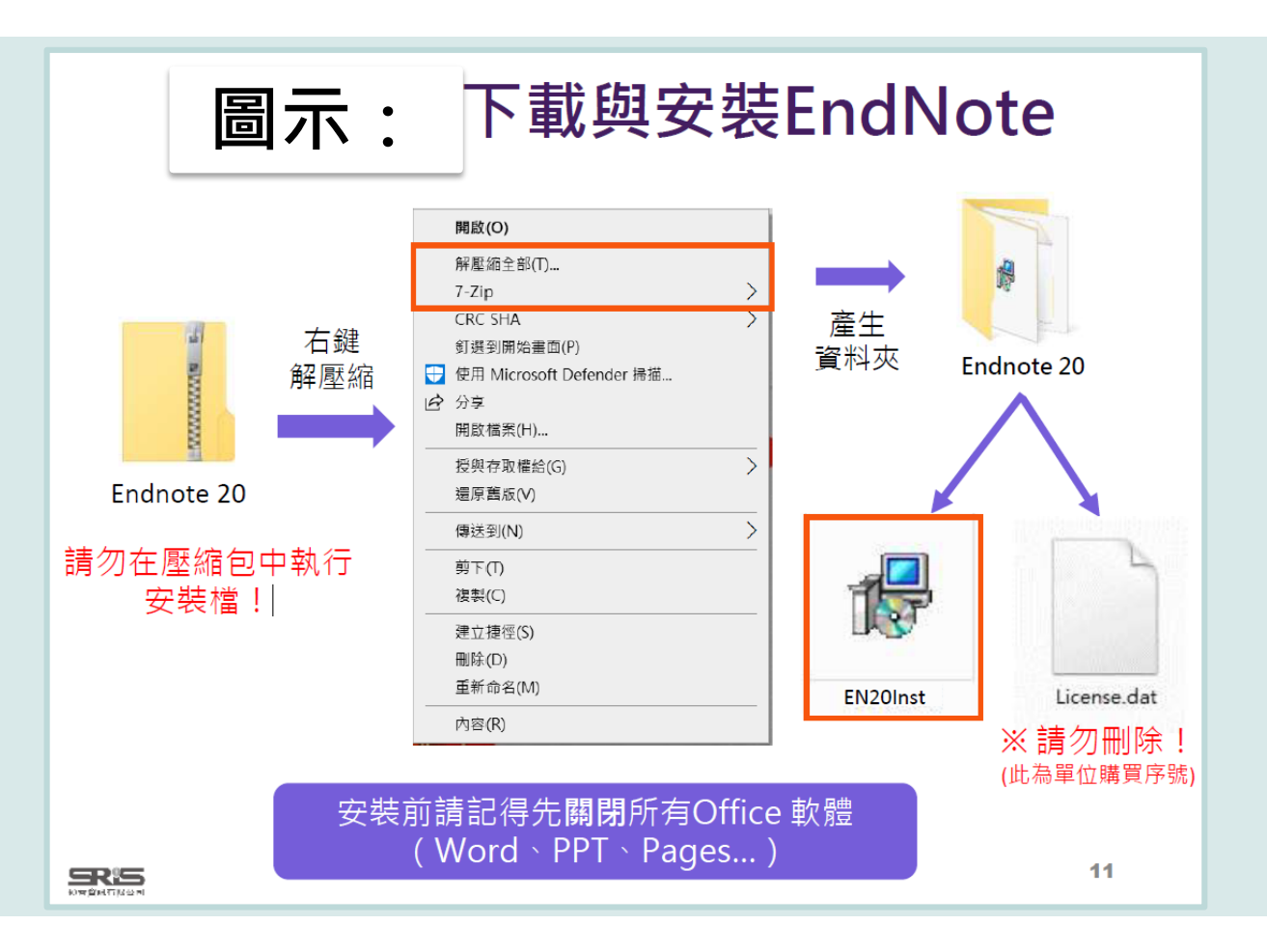

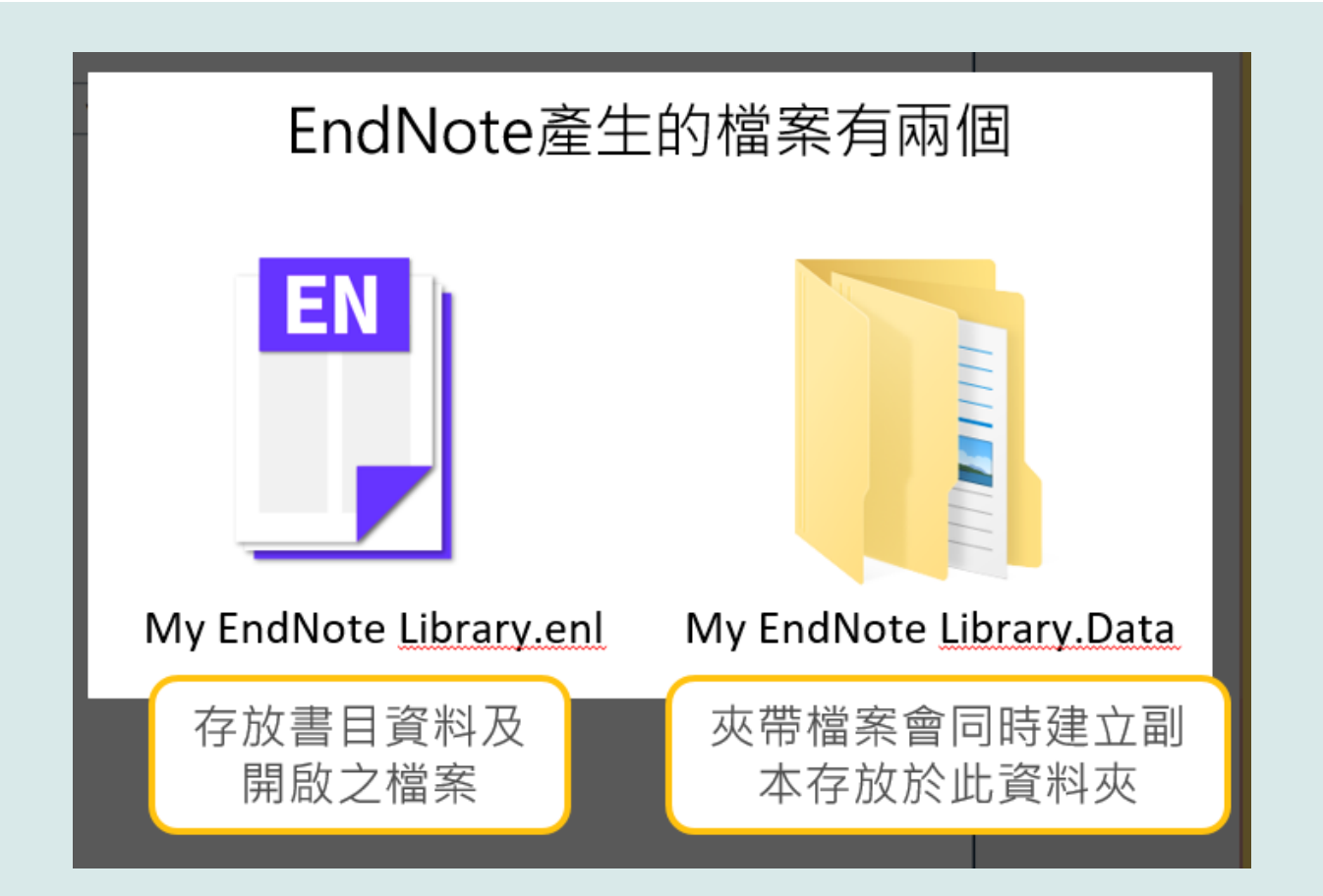

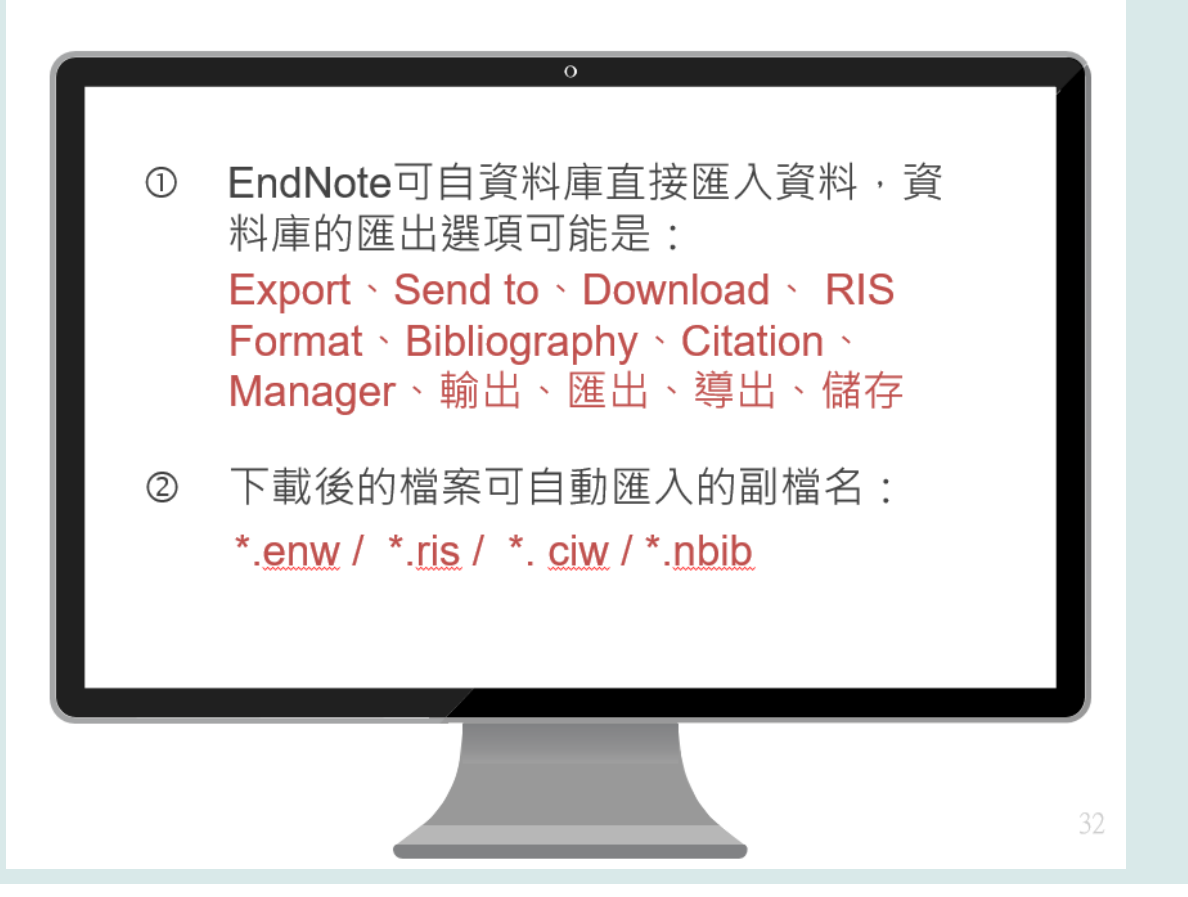

# 引文ﷺ考書目

#### Introduction

#### Citation-引文(註)

According to traditional Chinese medicine, the pericardial meridian is associated with the pain or fullness in the chest, palpitations, depression, restlessness, manic or depressive disorders, nausea or vomiting, hiccups, gastric pain, and distension in the upper abdomen (Bai and Baron, 200) F-Since the parasympathetic modulation of both heart and gut is largely mediated by the vagus nerve, and since vagal stimulation of the gut can result in increased peristalsis while the vagal stimulation of the heart can result in decreased heart rate (Guyton and Hall, 1996), it is speculated that to some extent the pericardium meridian might be associated with the autonomic nervous modulation of the subject.

Acupuncture or acupressure at the Neiguan (P6) point, the most frequently used acupoint in the pericardinm meridian, has been shown to lessen nausea and vomiting (Dundee et al., 1987, 1988, 1989a and b; Ho et al., 1989; De Aloysio and Penacchioni, 1992; Belluomini et al., 1994; Fan et al., 1997; Harmon et al., 2000). Because nausea and vomiting are also

related to autonomic nervous activity (Morrow et al.) speculated that the autonomic nervous activity might be P6 point was performed.

Heart rate variability analysis is a useful non-invaautonomic nervous modulation of heart rate. Some dise vagal modulation, and the restoration of vagal modulation

#### Bibliography-參考書目(文獻)

#### **References**

Bai, X. and R.B. Baron. Acupuncture: Visible Holism. Butterworth-Heinemann, Oxford, 2001.

- Belluomini, J., R.C. Litt, K.A. Lee and M. Katz. Acupressure for nausea and vomiting of pregnancy: a randomized, blinded study. Obstet. Gynecol. 84: 245-248, 1994.
- Chiu, J.-H., W.-Y. Lui, Y.-L. Chen and C.-Y. Hong. Local somatothermal stimulation inhibits the motility of sphincter of Oddi in cats, rabbits and humans through nitrergic neural release of nitric oxide. Life Sci. 63: 413-428, 1998.
- De Aloysio, D. and P. Penacchioni. Morning sickness control in early pregnancy by Neiguan point acupressure. Obstet. Gynecol. 80: 852-854, 1992.

Dundee, J.W., R.G. Ghaly, K.M. Bill, W.N. Chestnutt, K.T.J. Fitzpatrick and A.G.A. Lynas. Effect of

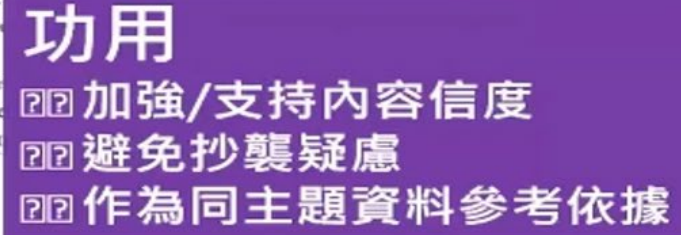

stoperative nausea and vomiting. Br. J. Anaesth.

Abram and G.A. Lynch. Acupuncture prophylaxis R. Soc. Med. 82: 268-271, 1989b.

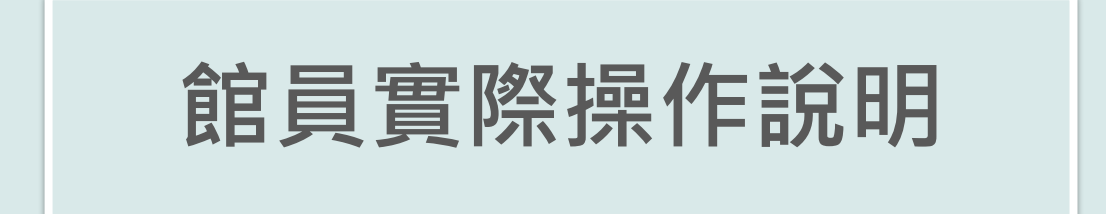

## **相關書面手冊請至下列網址下載 [https://www.lib.tku.edu.tw/zh\\_tw/resource\\_list/resource9\\_](https://www.lib.tku.edu.tw/zh_tw/resource_list/resource9_1)1**

# 05 **論文寫作與學術倫理**

# **Turnitin Originality**

#### $\overline{\mathbf{z}}$  turnitin

### a originality

## 學術倫理的新標準

讓學術倫理成為所有學生作品的核心

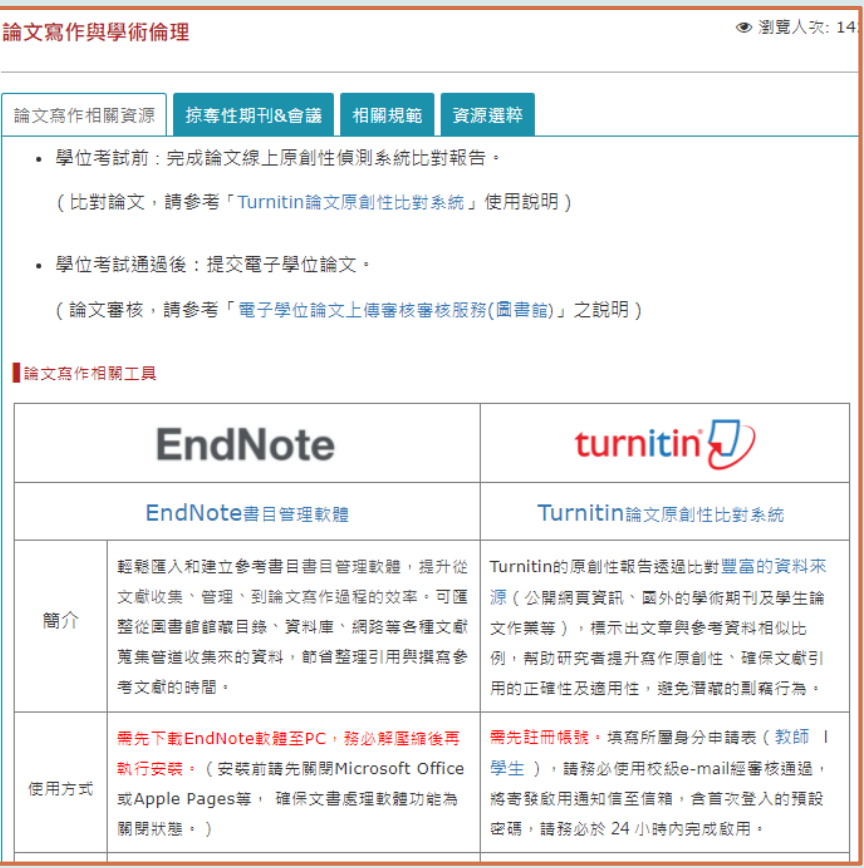

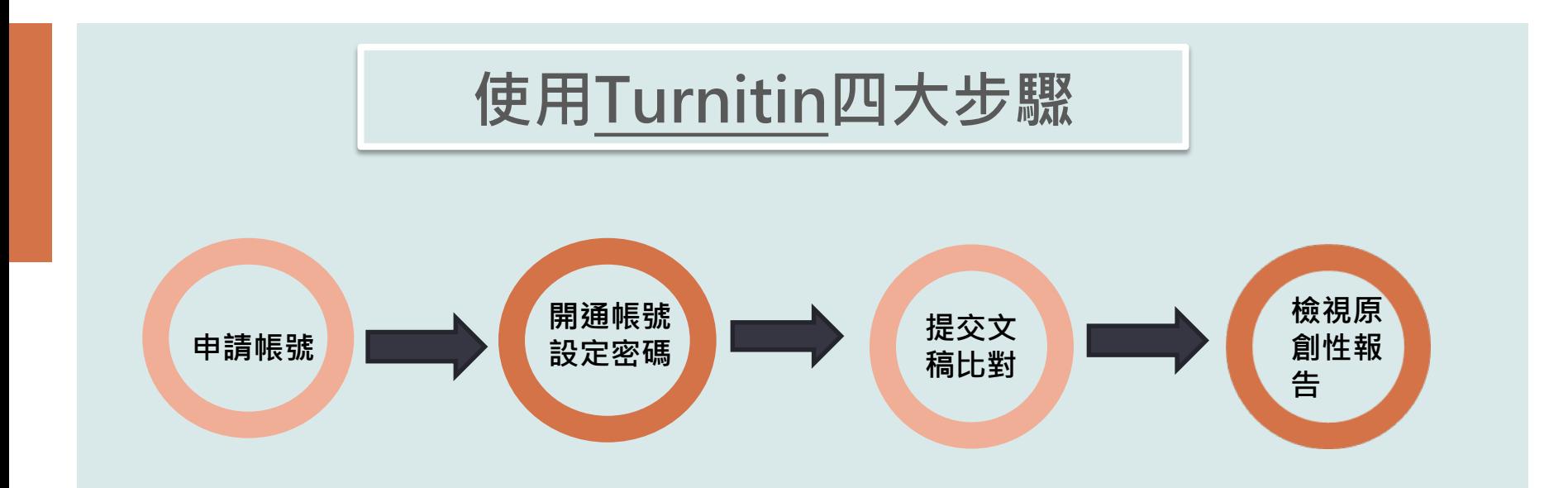

### **相關書面手冊請至下列網址下載 [https://www.lib.tku.edu.tw/zh\\_tw/resource\\_list/resource9\\_](https://www.lib.tku.edu.tw/zh_tw/resource_list/resource9_1)1**